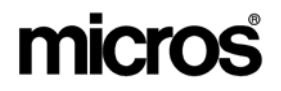

# *Restaurant Enterprise Solution*  **2240** *Version 4.3 Hot Fix 1 Documentation*

#### **About This Document**

This document contains updates to the Version 4.3 release of the MICROS Restaurant Enterprise Solution (RES) software. The changes are not cumulative, but describe additions and revisions relevant to Hot Fix 1 only.

This release contains significant security enhancements implemented to satisfy the Visa PCI Credit Card Security Standard. These changes will impact all sites. **Please take time to read and understand the security enhancements** as documented in the following locations:

- **Database Manager Security Enhancements** page [20](#page-19-0). This includes changes to how Database Passphrases are changed, and complex password requirements for MICROS and DBA passwords.
- **System Verifies PCI Compliance at Startup** page [2.](#page-1-0) With this release, POS Operations will not start if the site is not PCI compliant and credit cards are used.

**RES 4.3 HF1 June 18, 2008 Page 1 of 60**

#### **3700 POS New Features and Enhancements**

<span id="page-1-0"></span>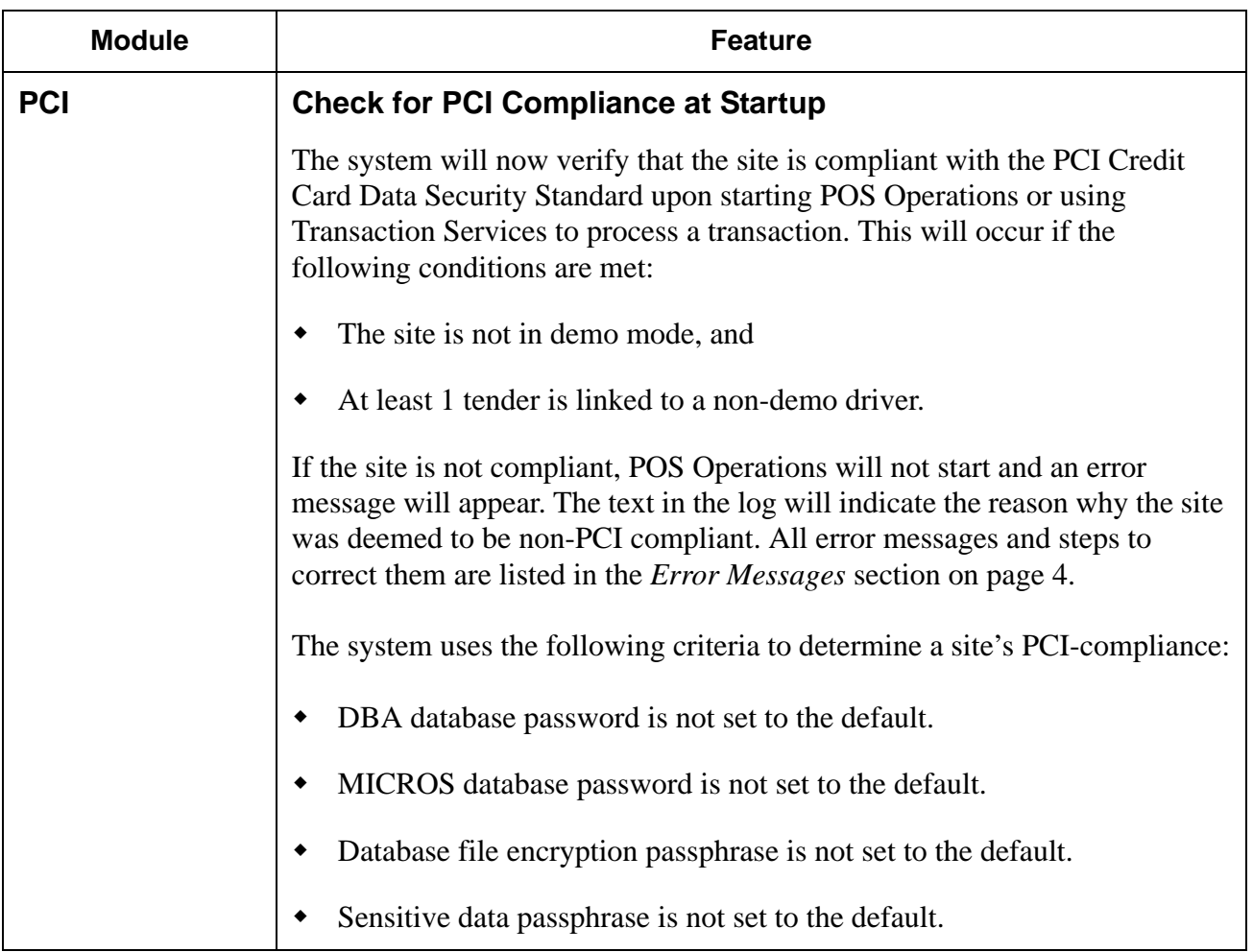

**RES 4.3 HF1 June 18, 2008 Page 2 of 60**

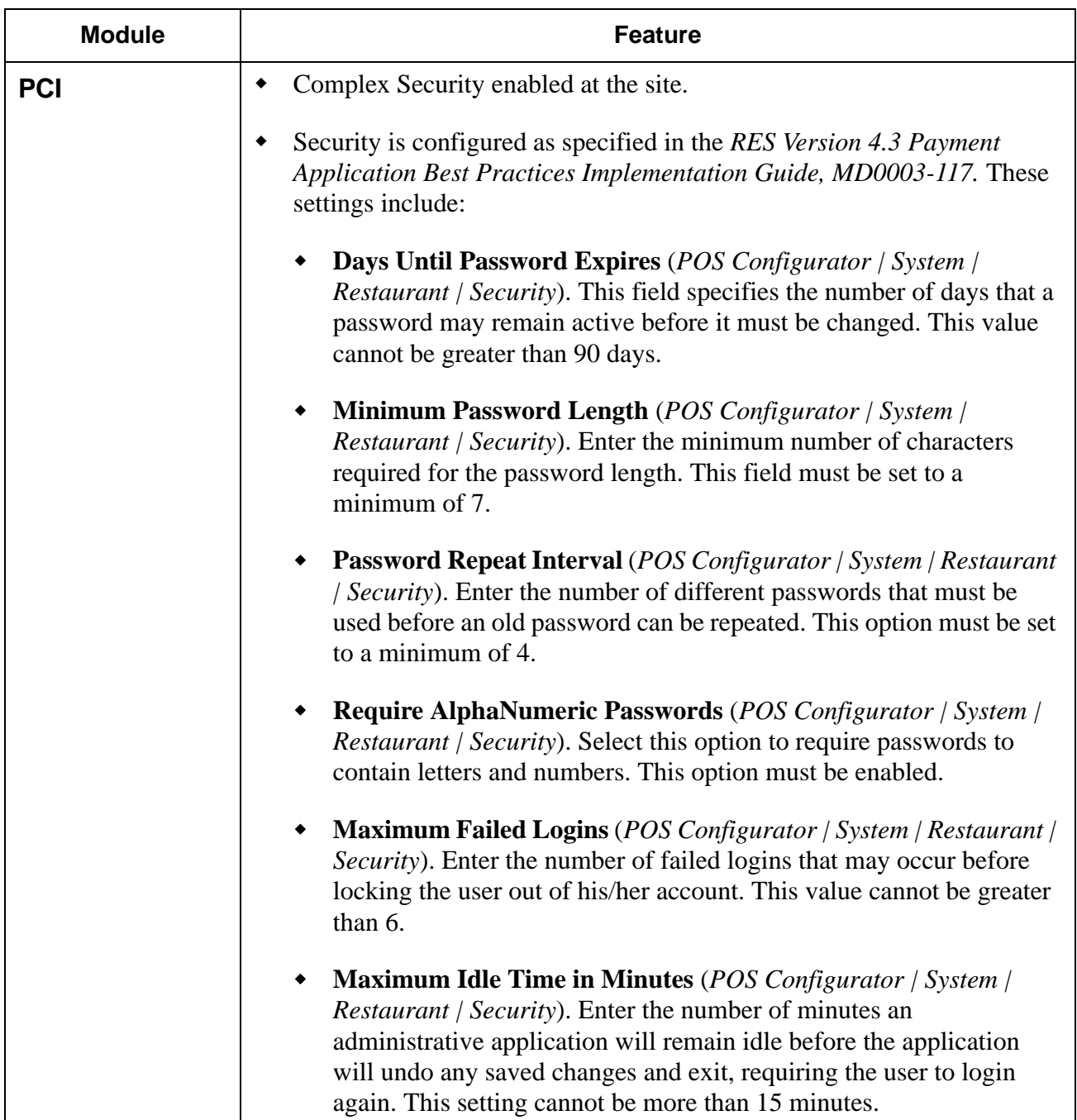

<span id="page-3-0"></span>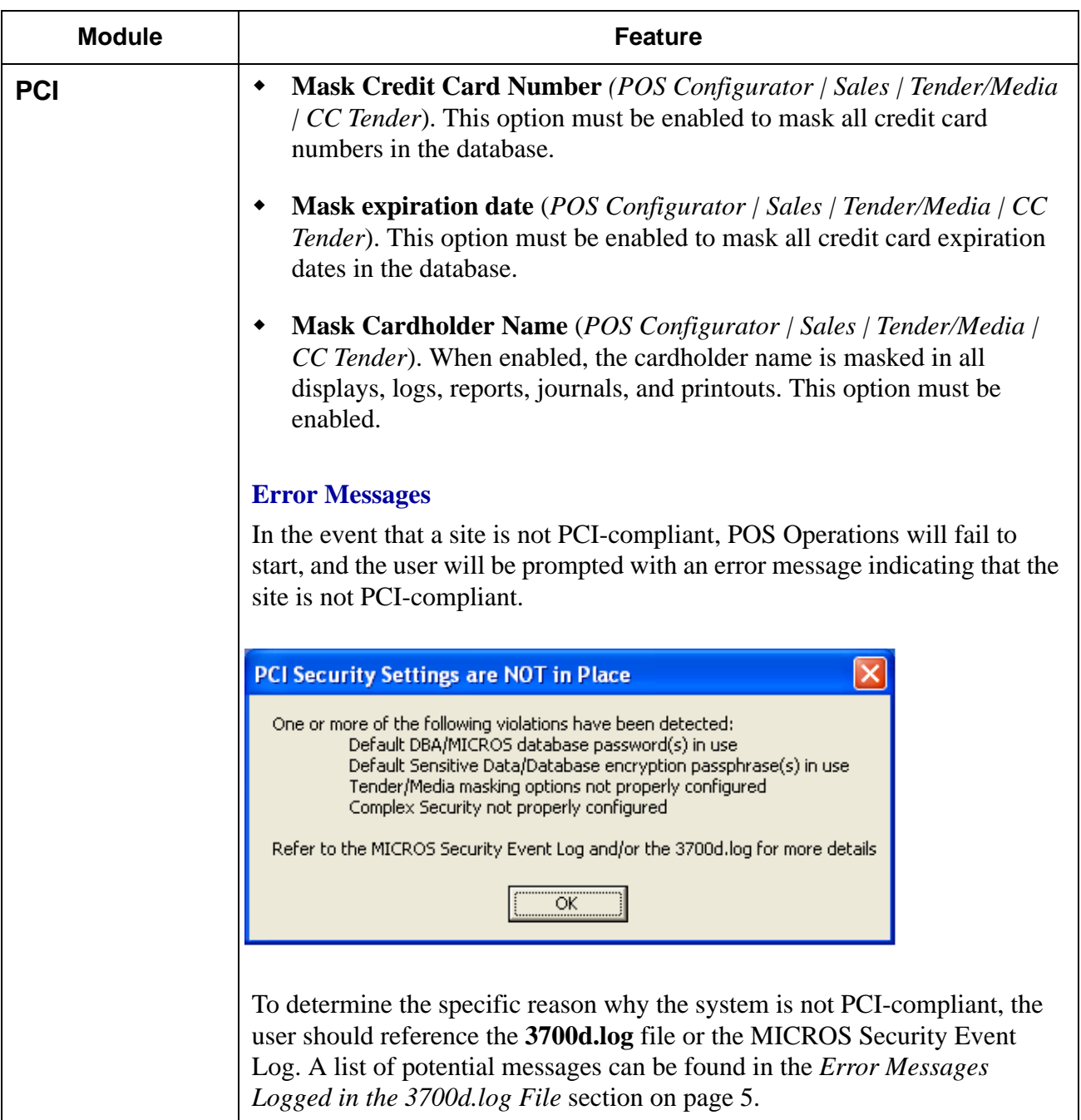

**RES 4.3 HF1 June 18, 2008 Page 4 of 60**

<span id="page-4-0"></span>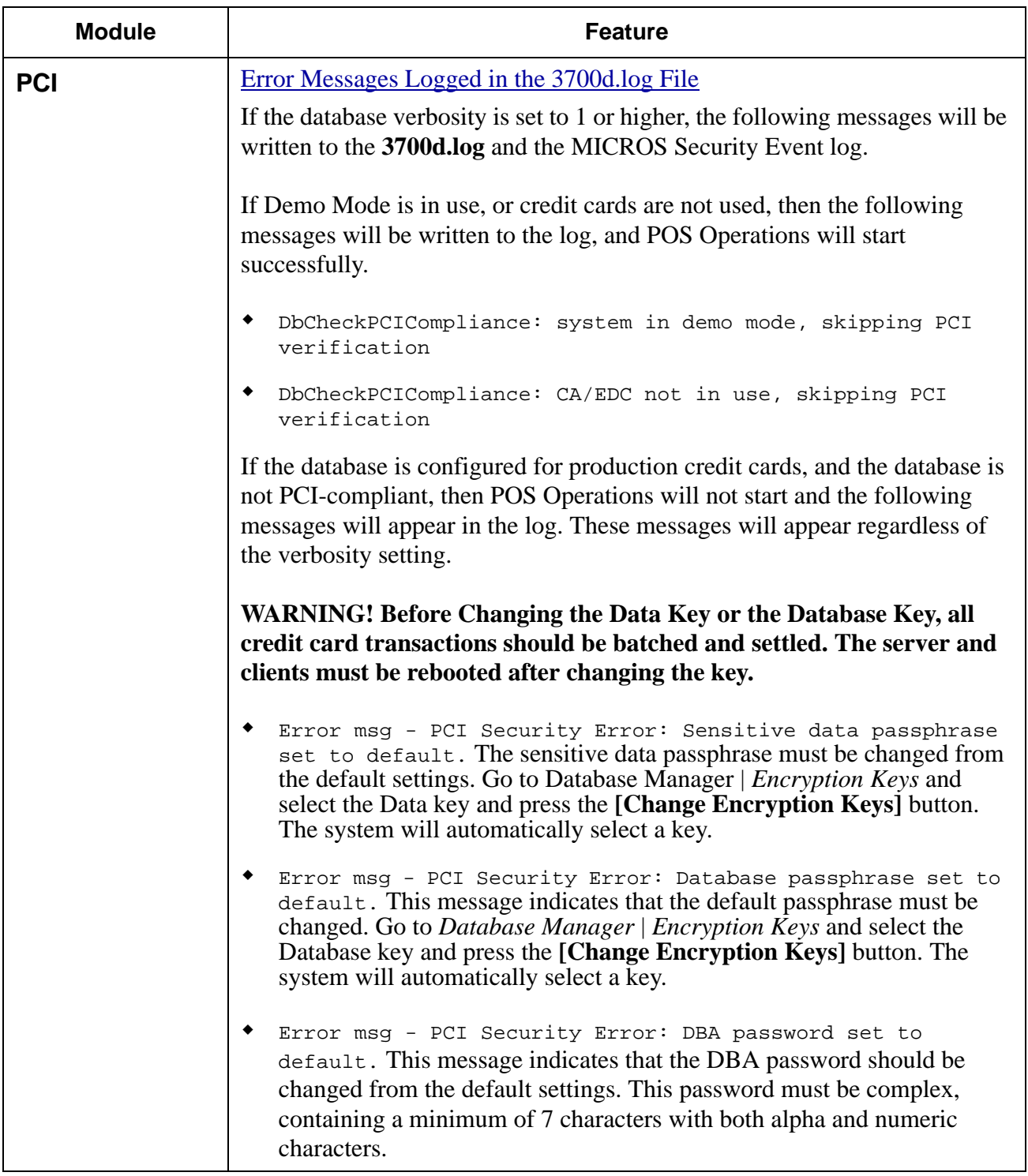

**RES 4.3 HF1 June 18, 2008 Page 5 of 60**

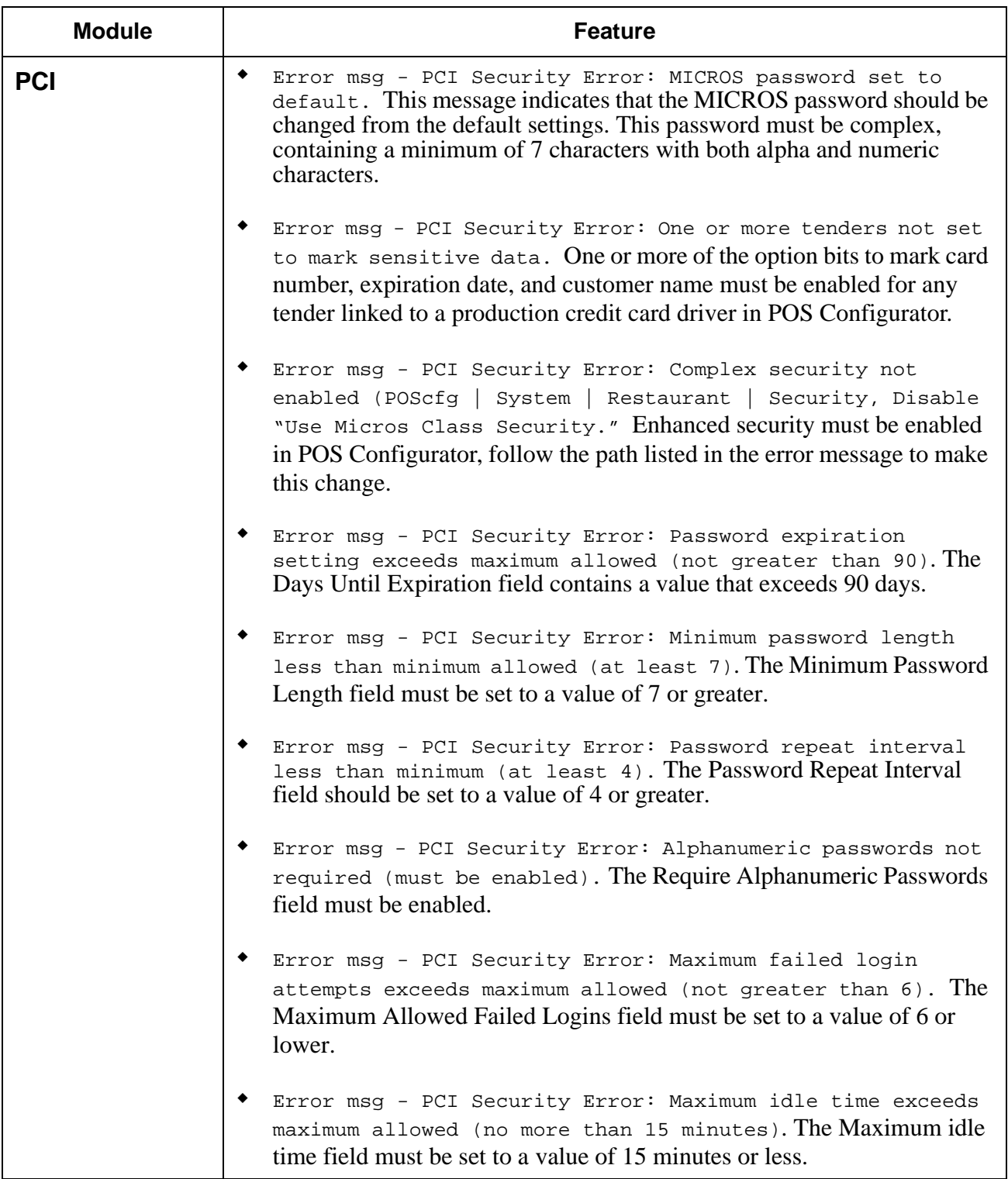

**RES 4.3 HF1 June 18, 2008 Page 6 of 60**

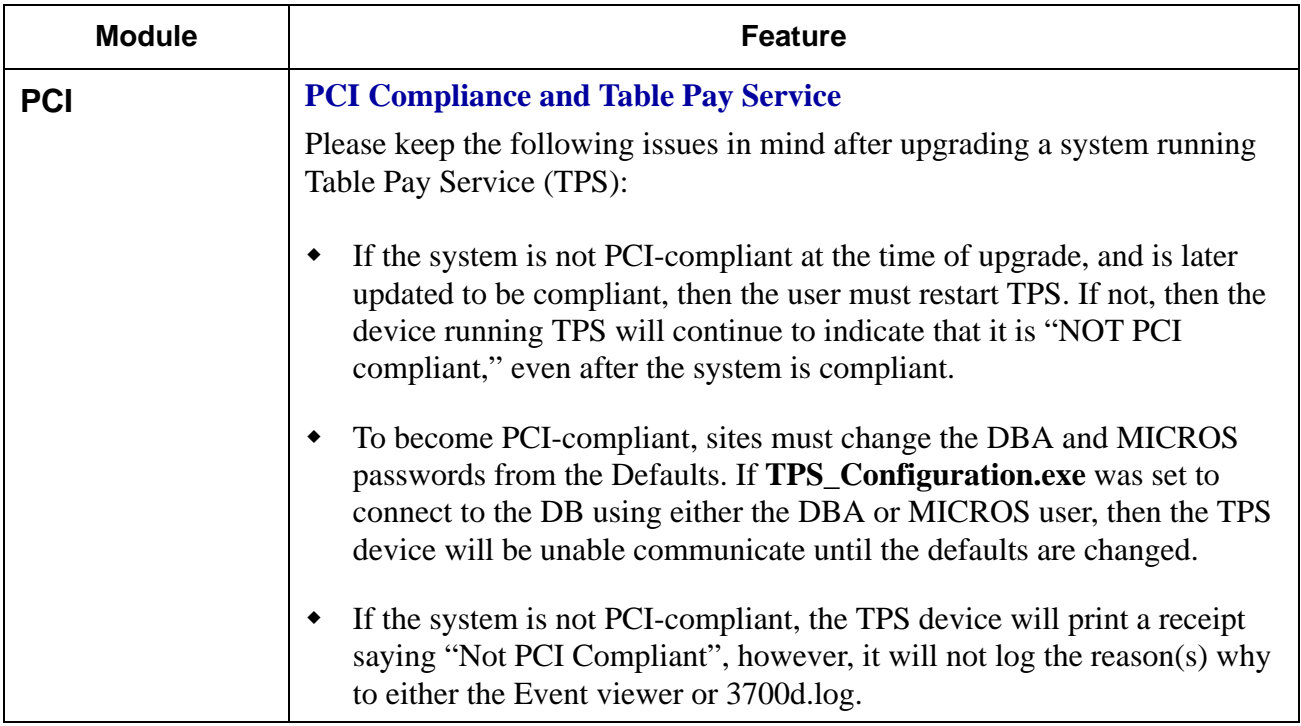

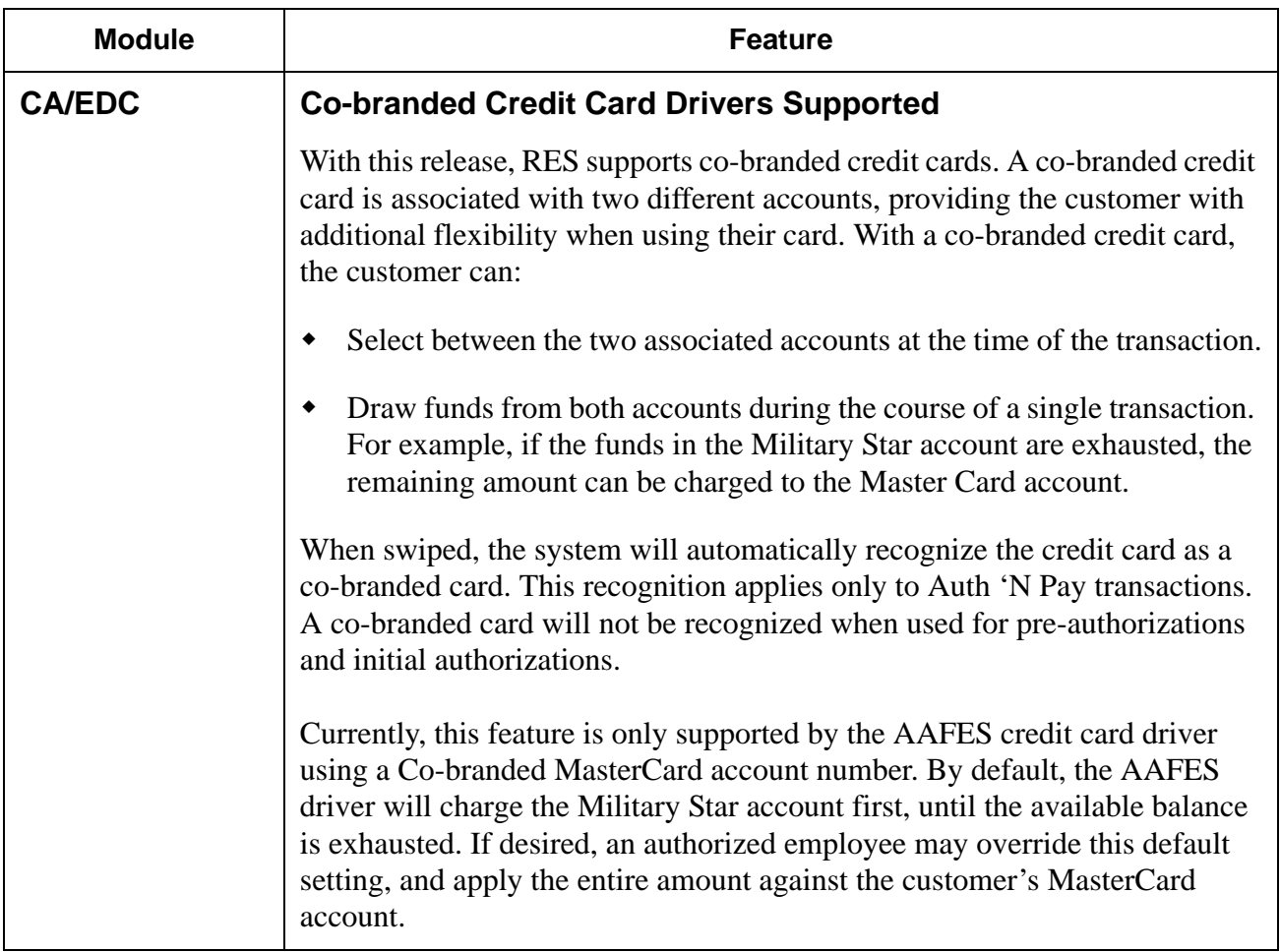

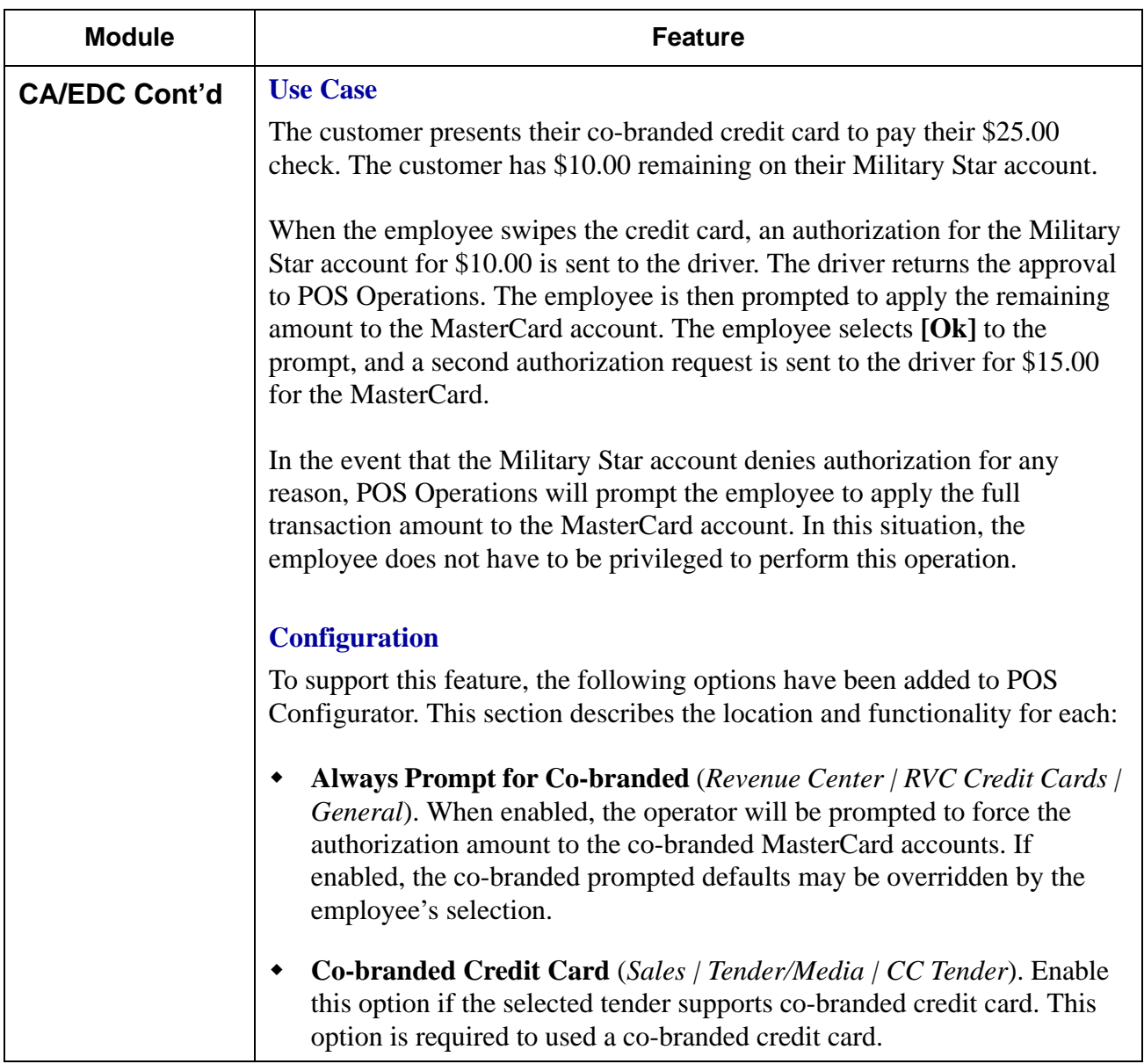

**RES 4.3 HF1 June 18, 2008 Page 9 of 60**

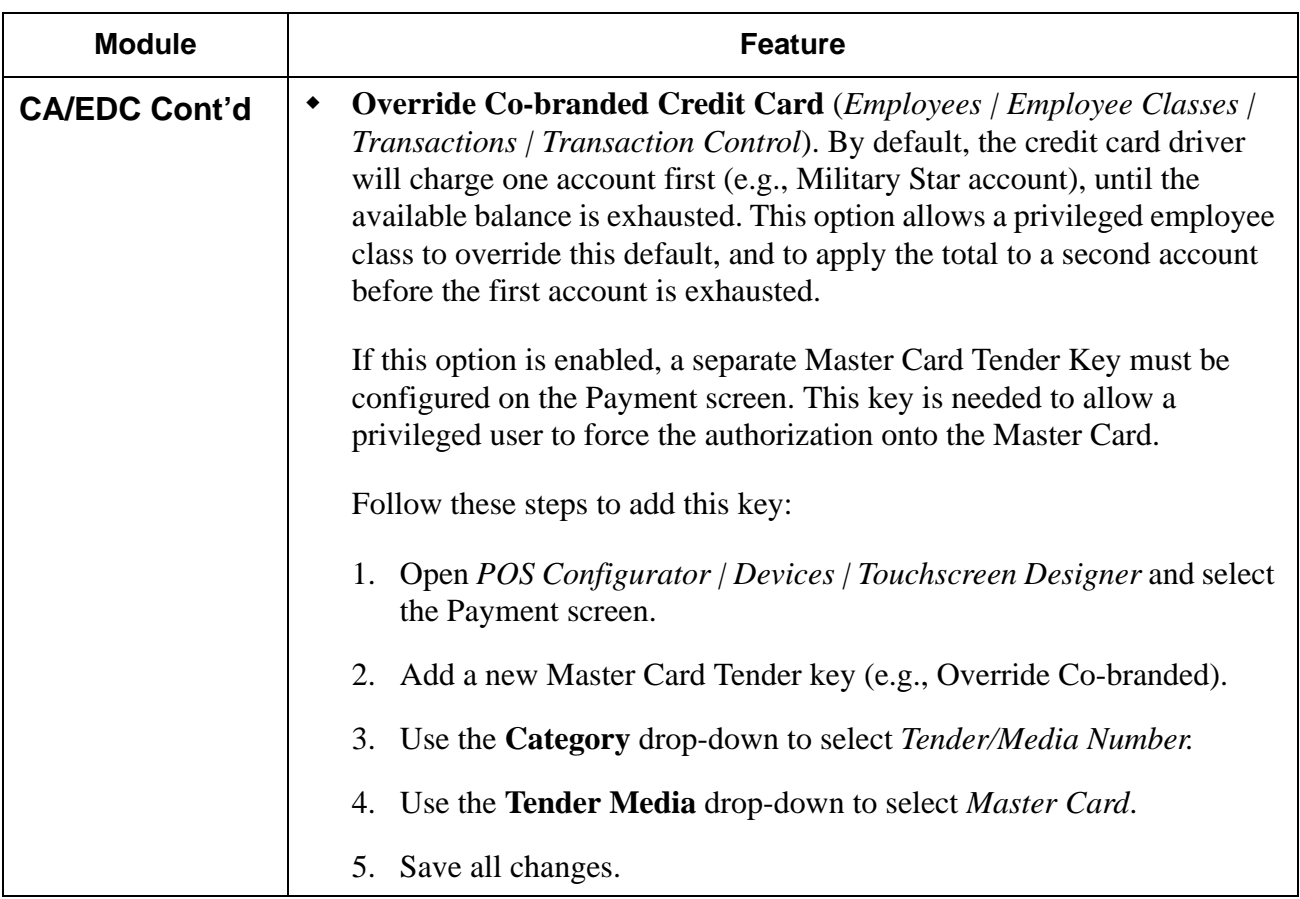

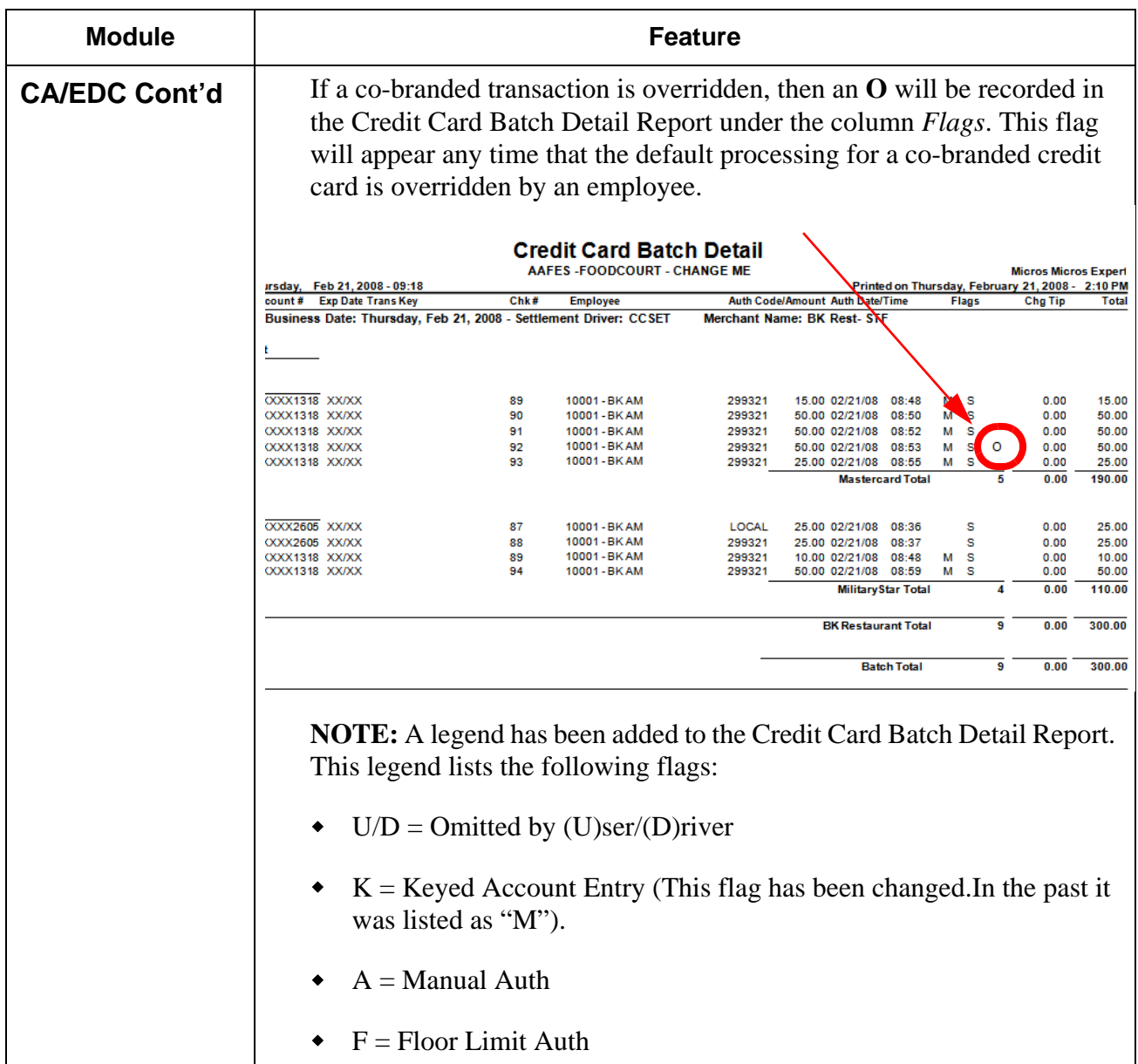

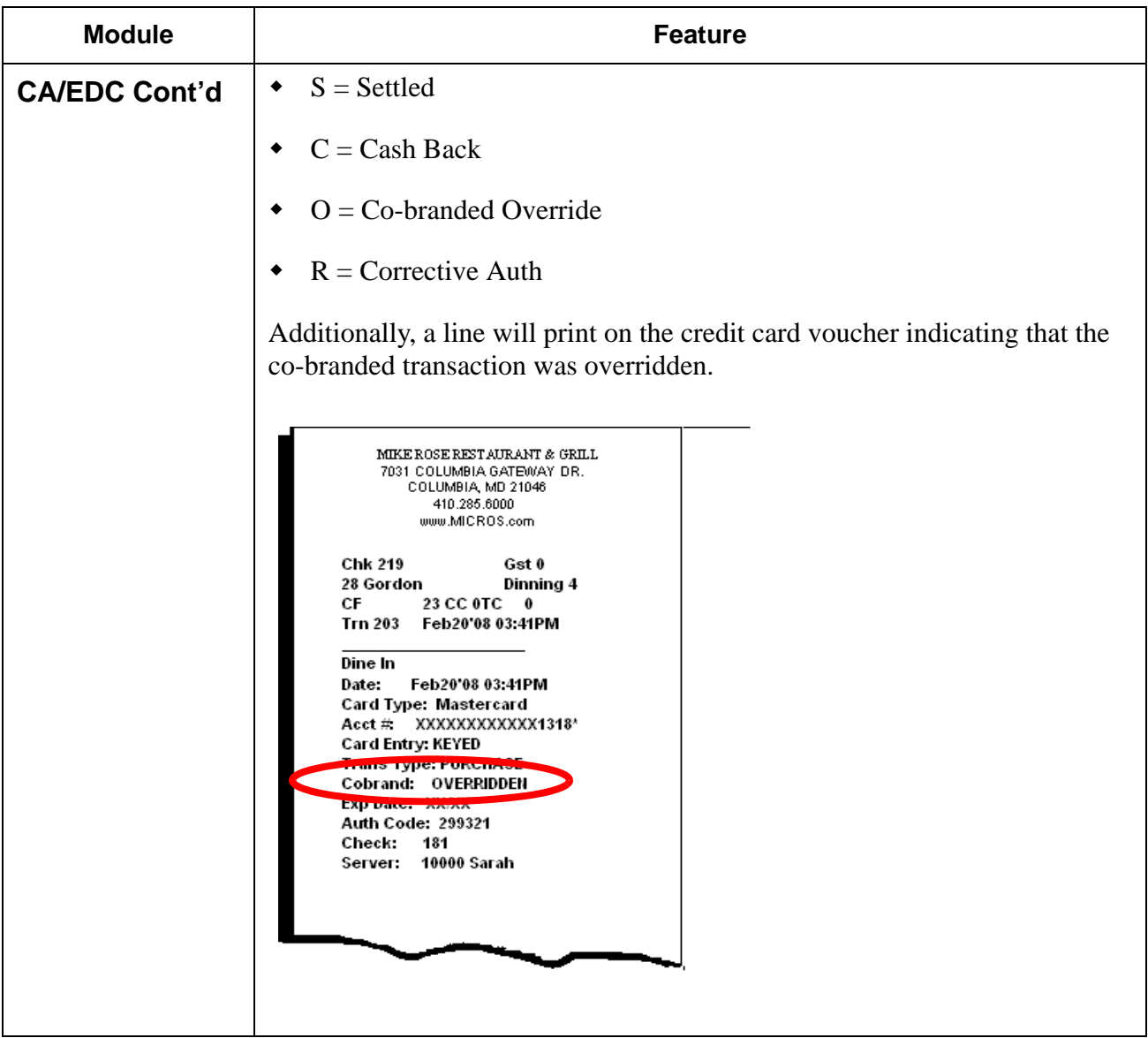

**RES 4.3 HF1 June 18, 2008 Page 12 of 60**

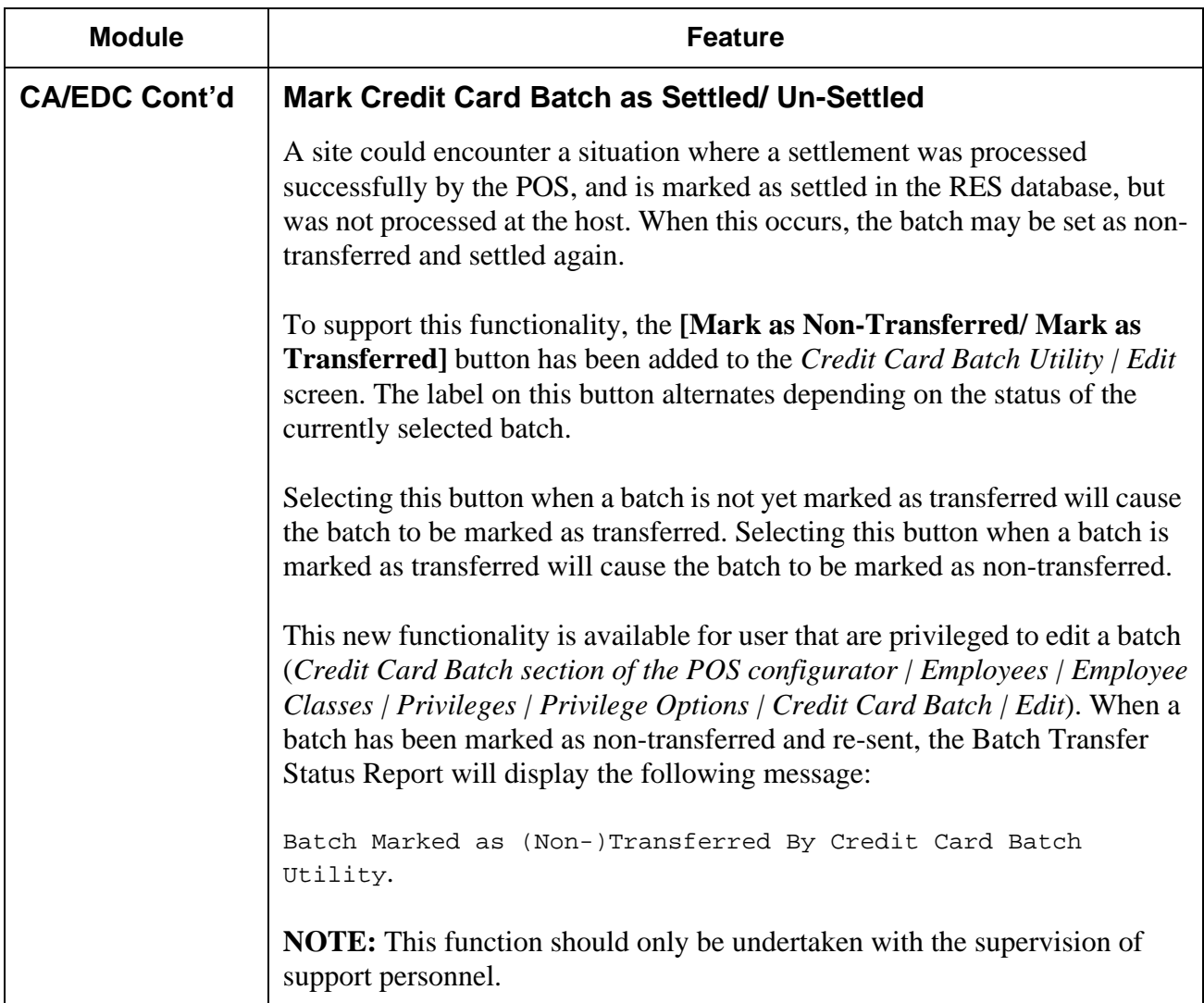

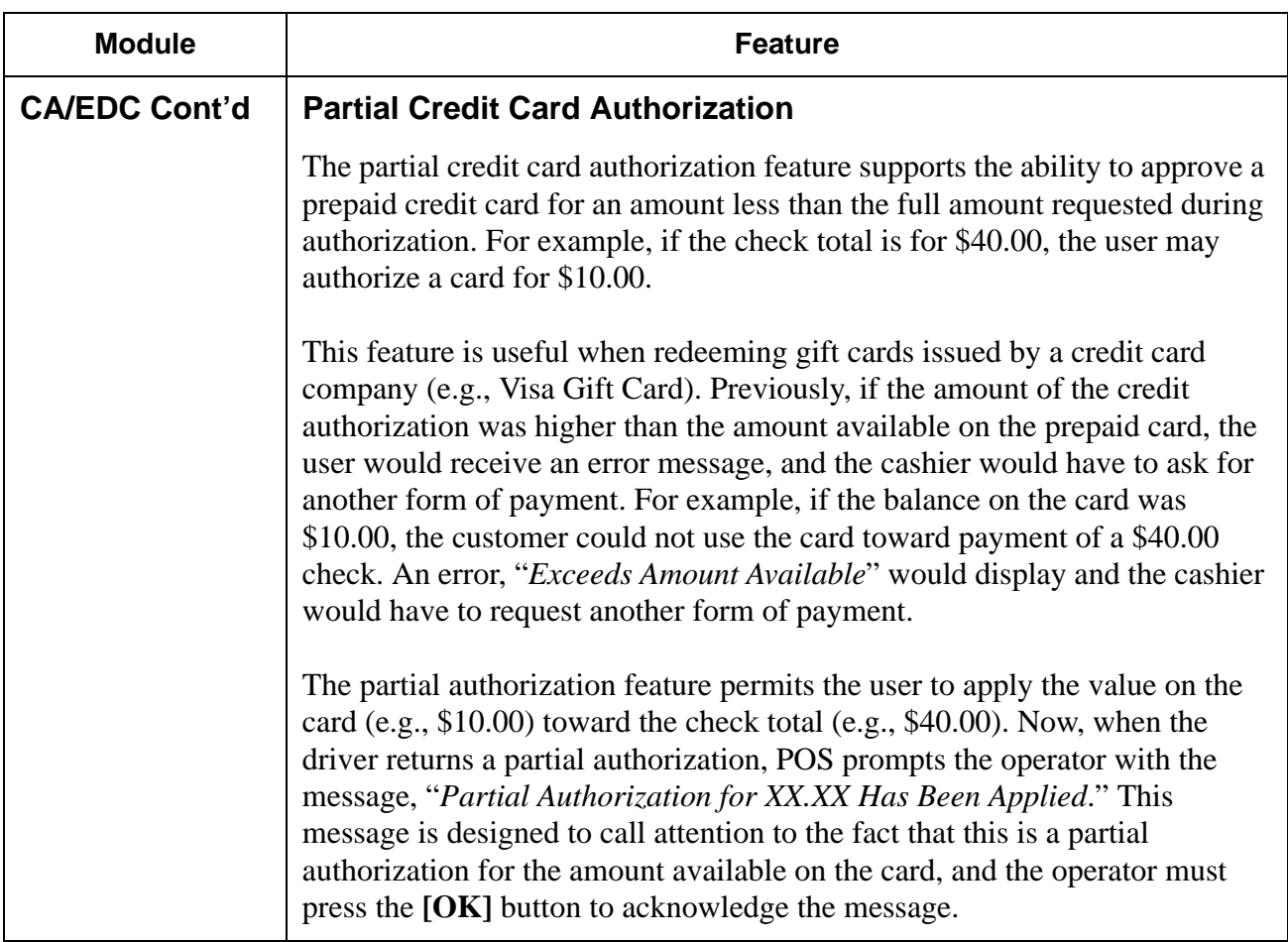

**RES 4.3 HF1 June 18, 2008 Page 14 of 60**

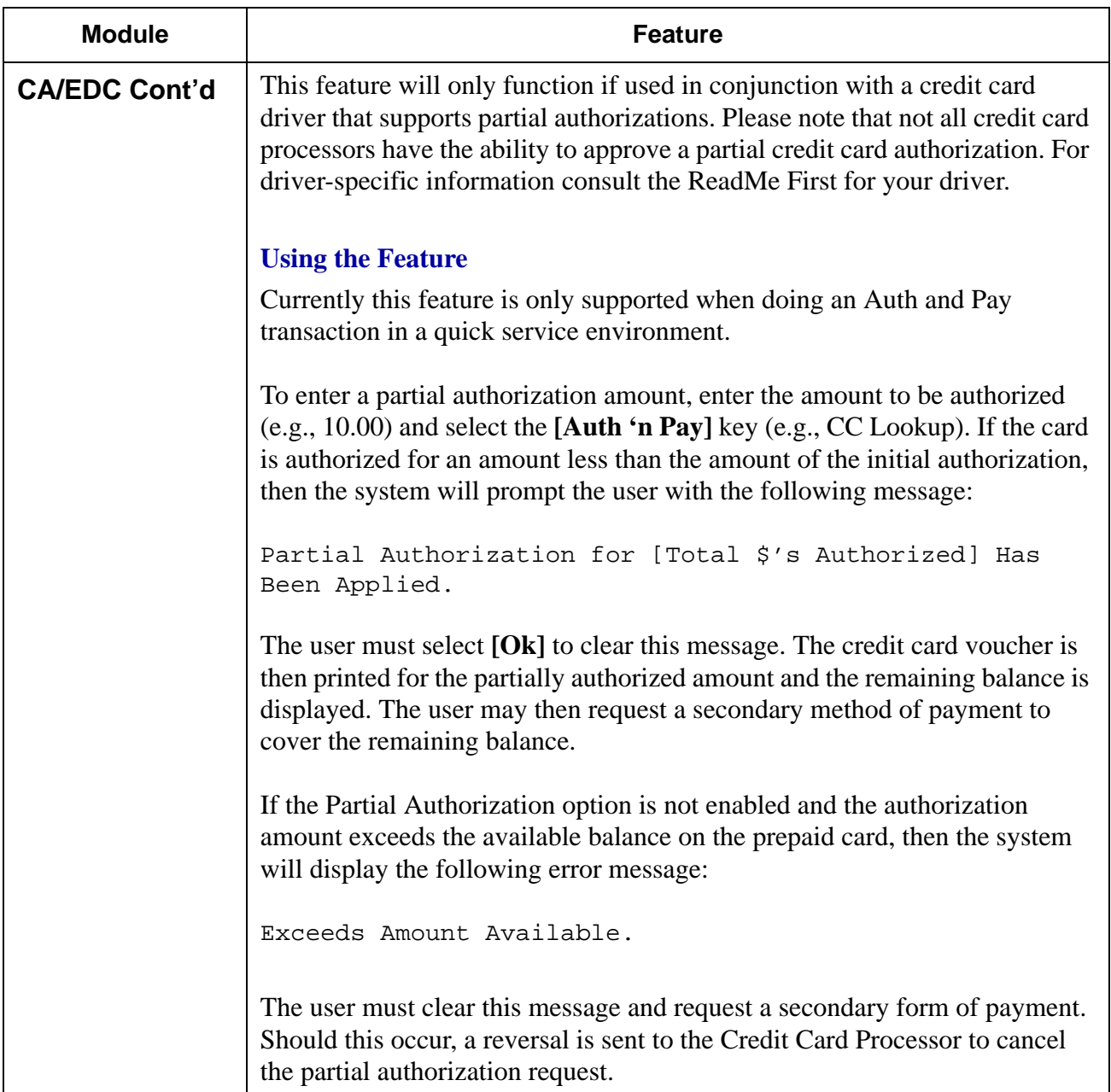

**RES 4.3 HF1 June 18, 2008 Page 15 of 60**

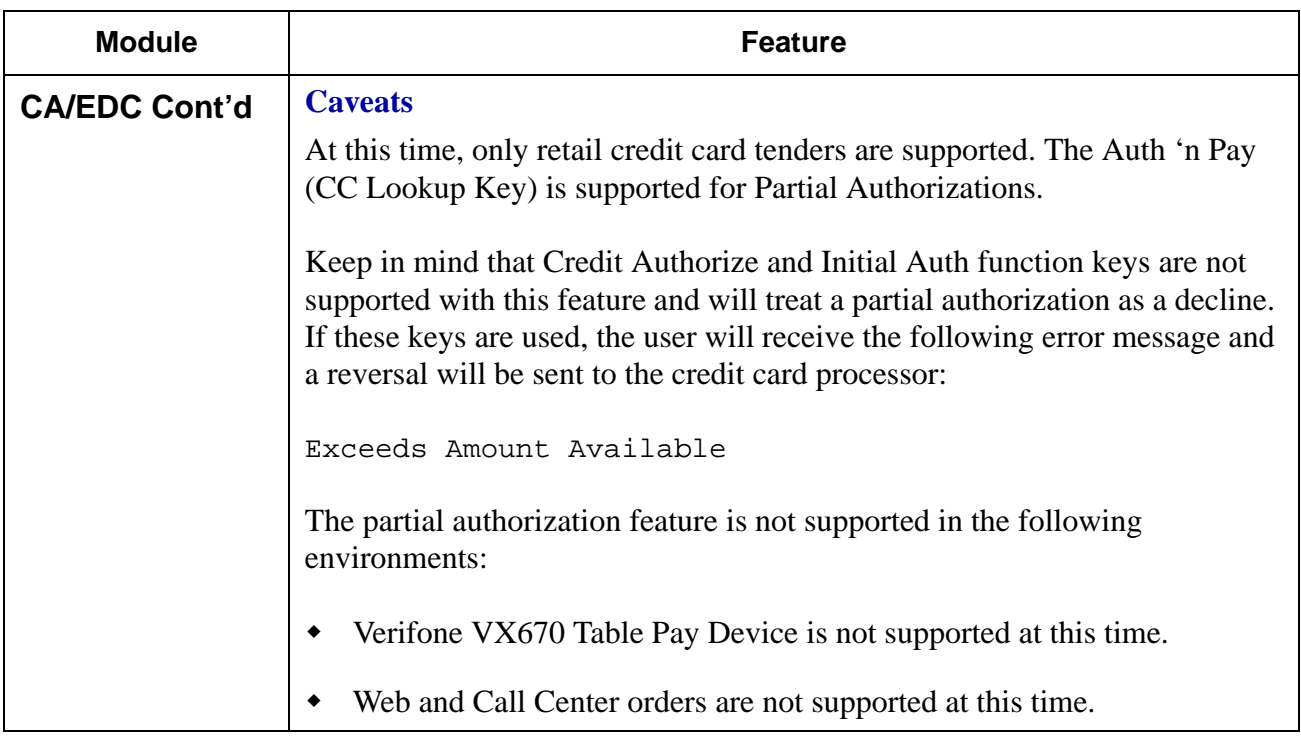

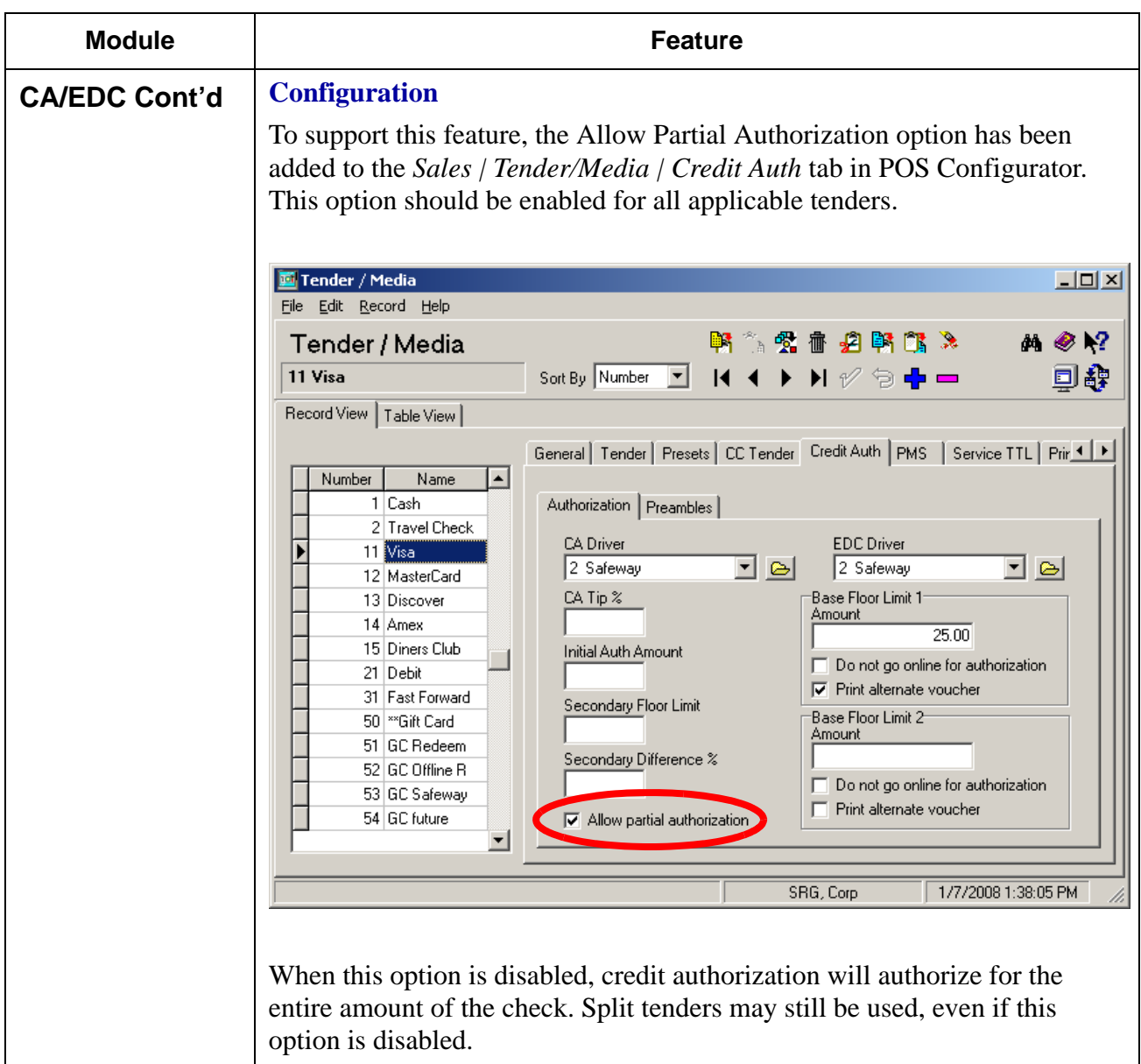

<span id="page-17-0"></span>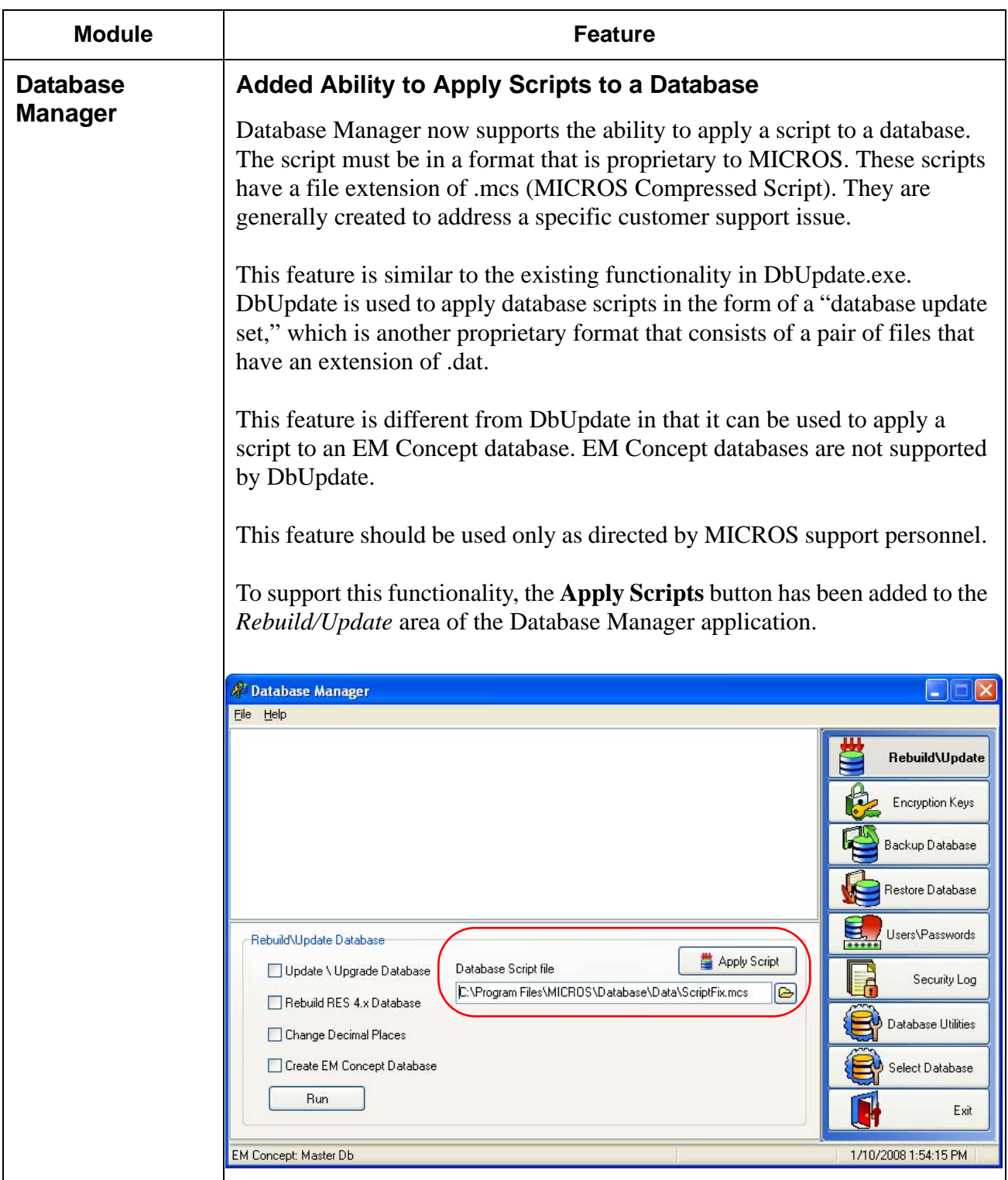

**RES 4.3 HF1 June 18, 2008 Page 18 of 60**

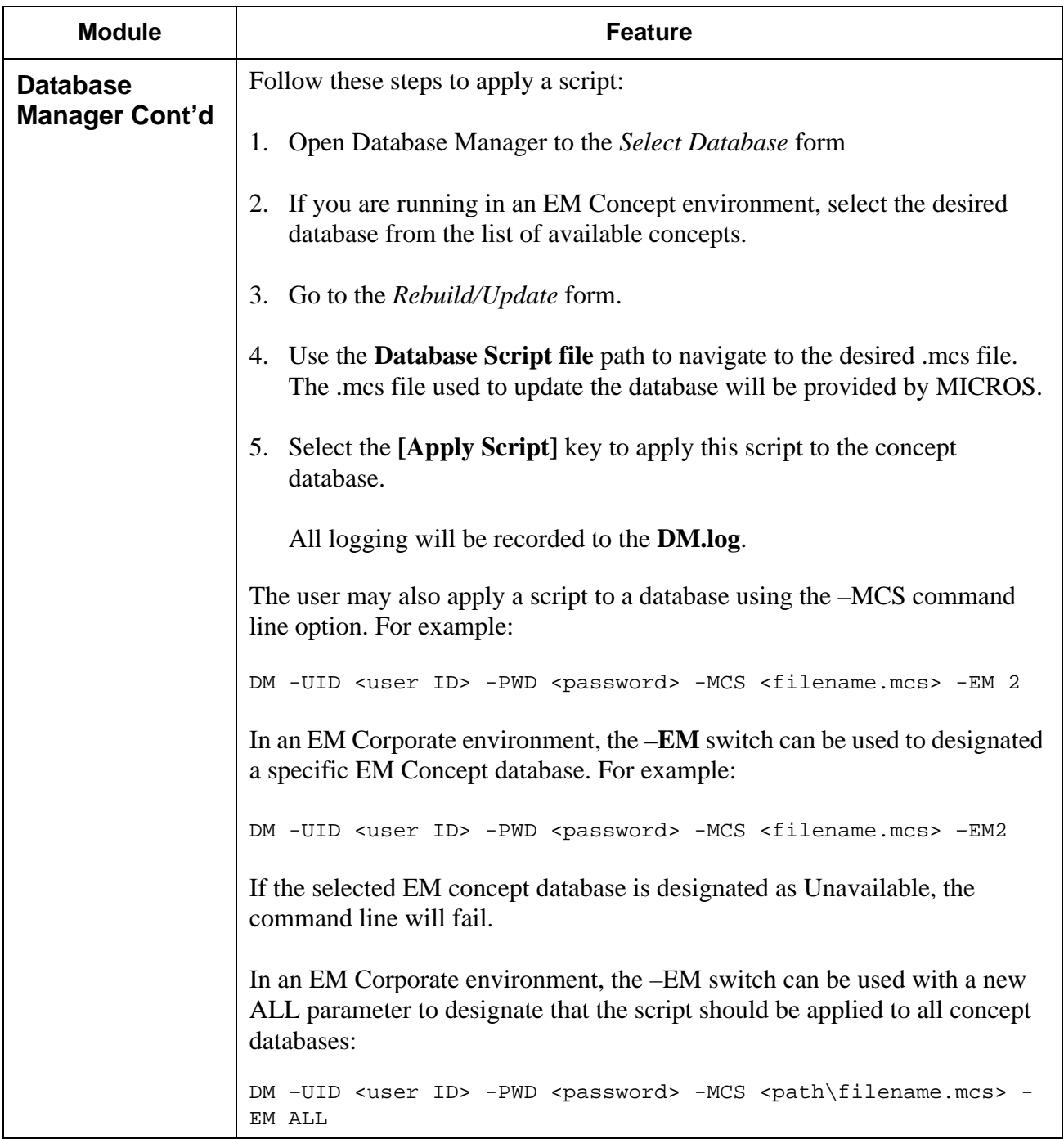

**RES 4.3 HF1 June 18, 2008 Page 19 of 60**

<span id="page-19-0"></span>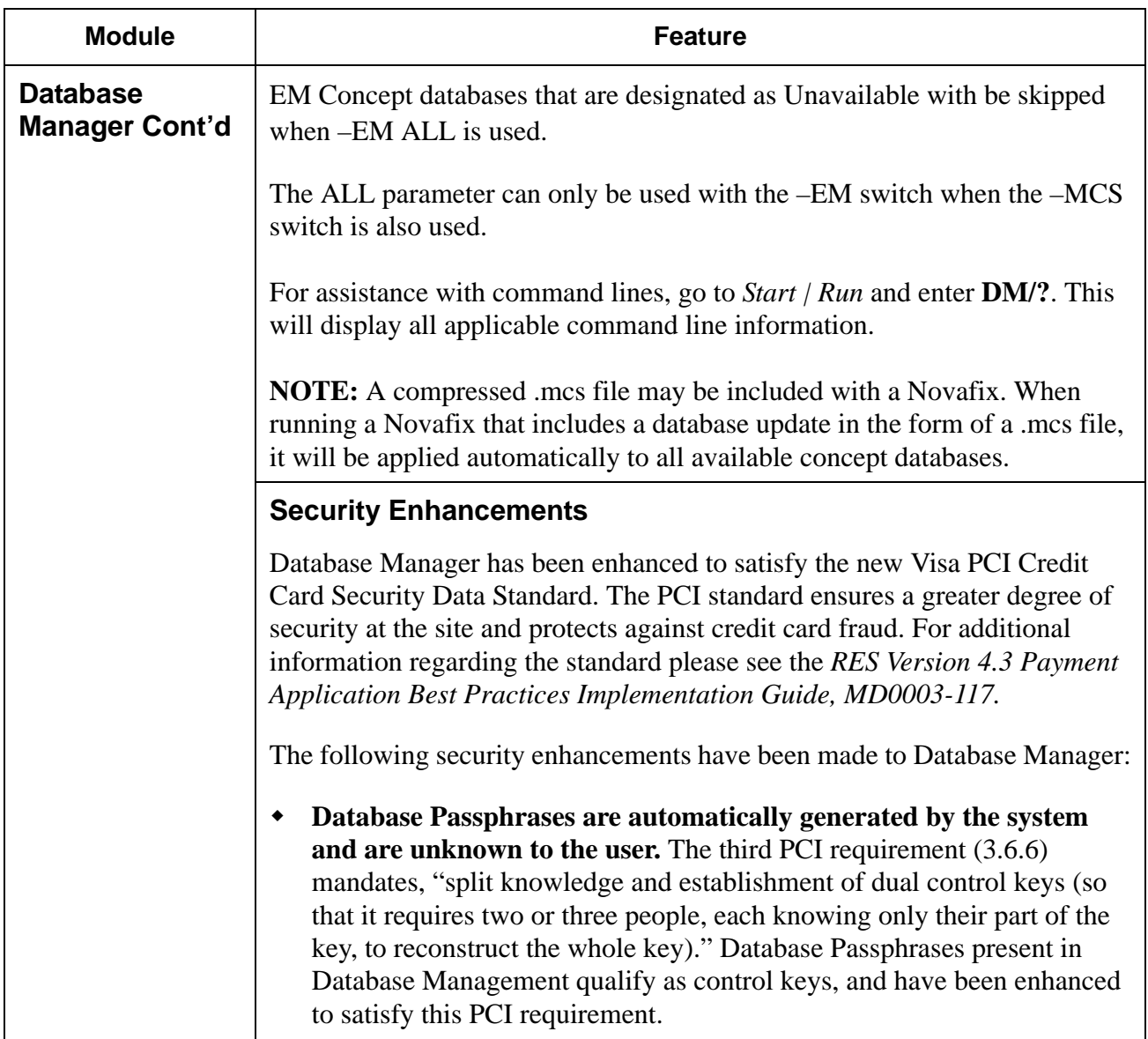

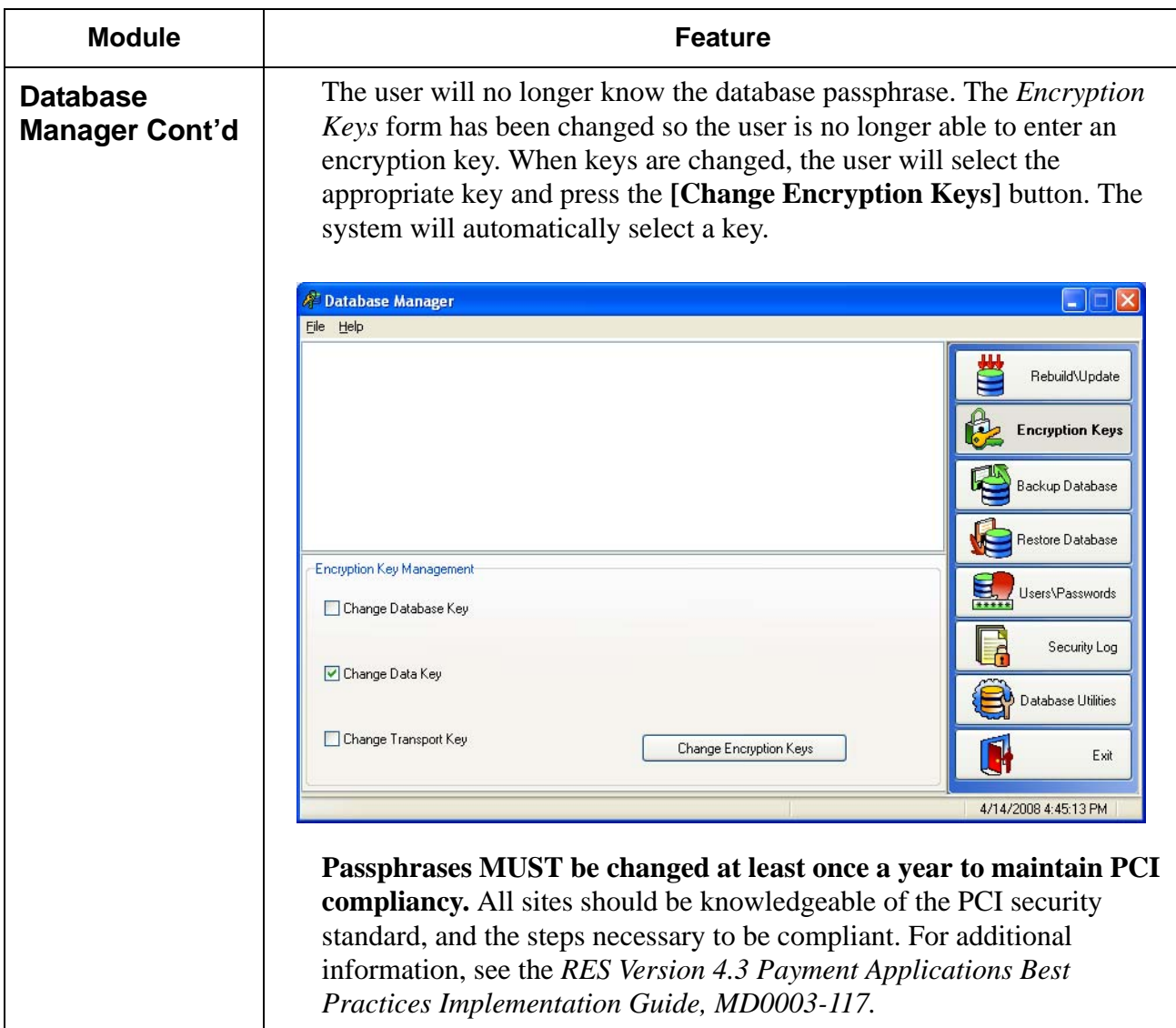

**RES 4.3 HF1 June 18, 2008 Page 21 of 60**

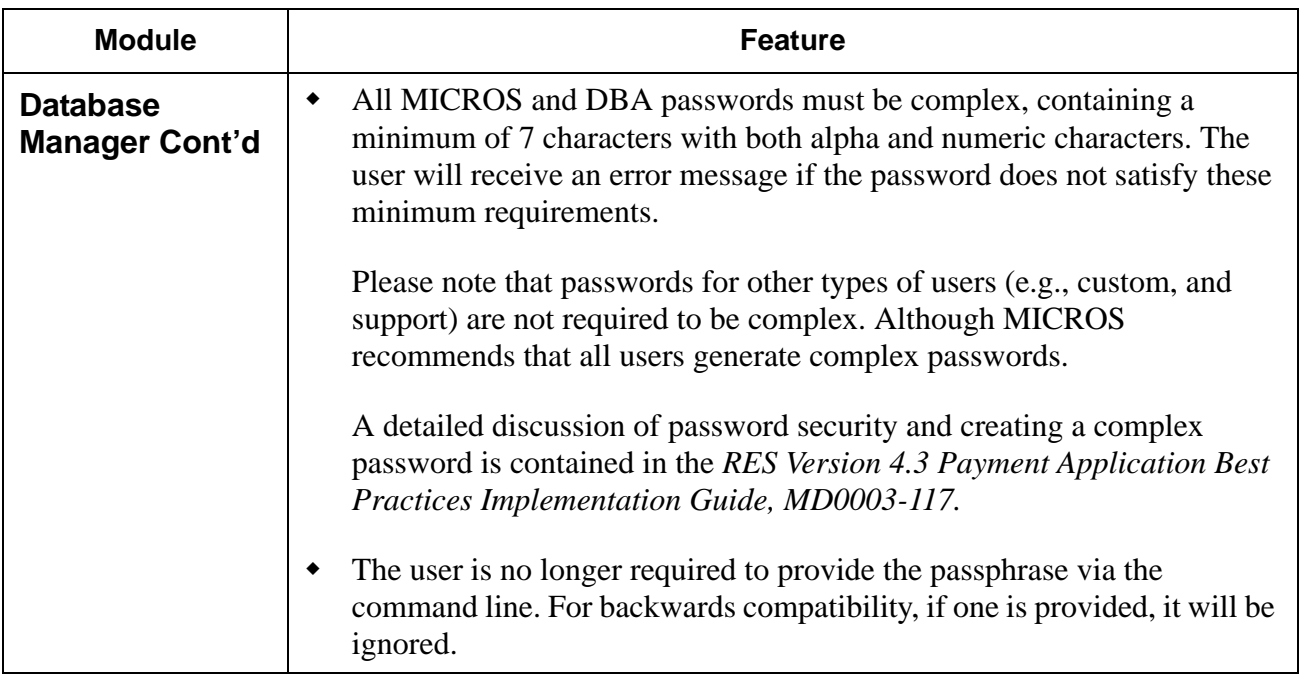

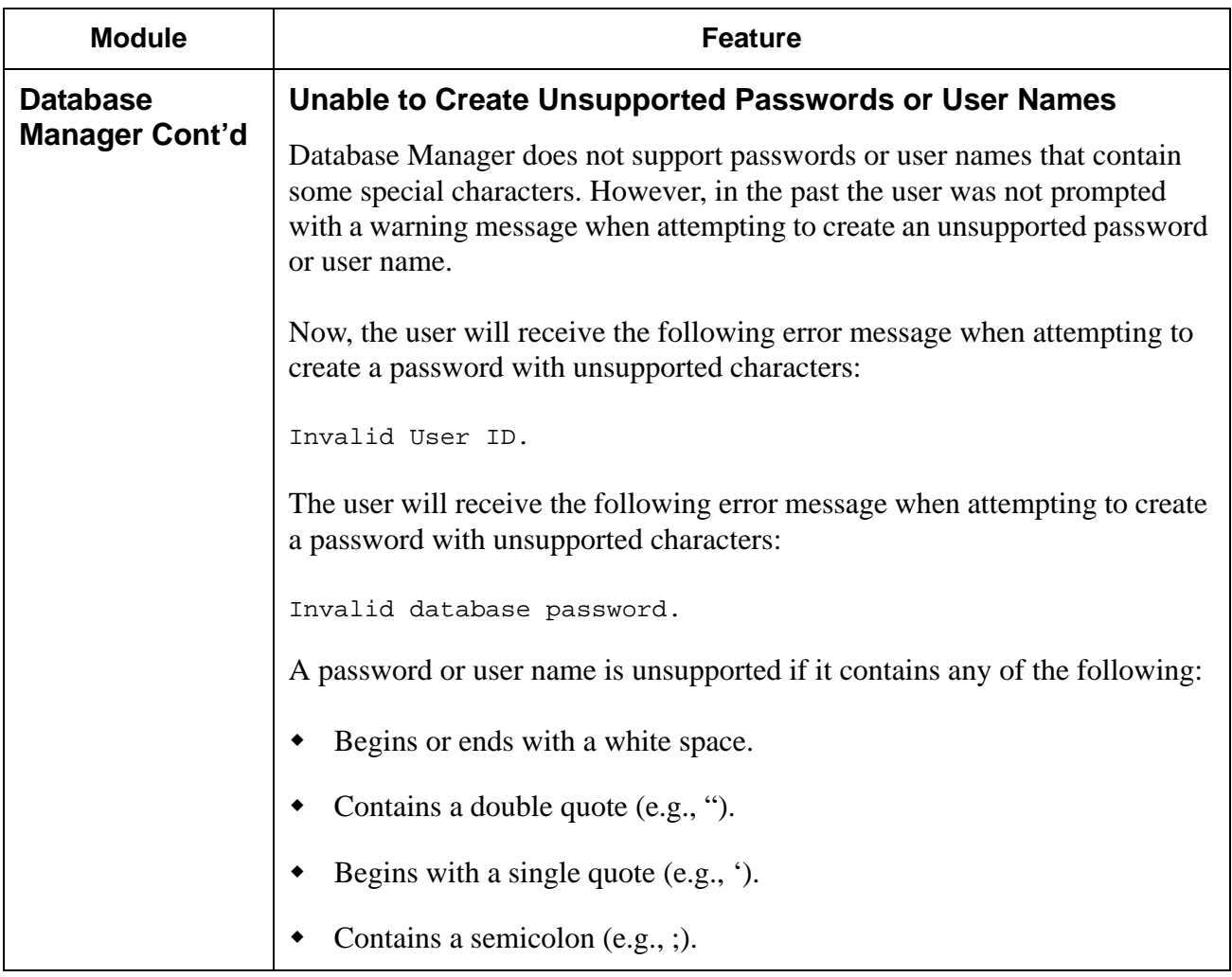

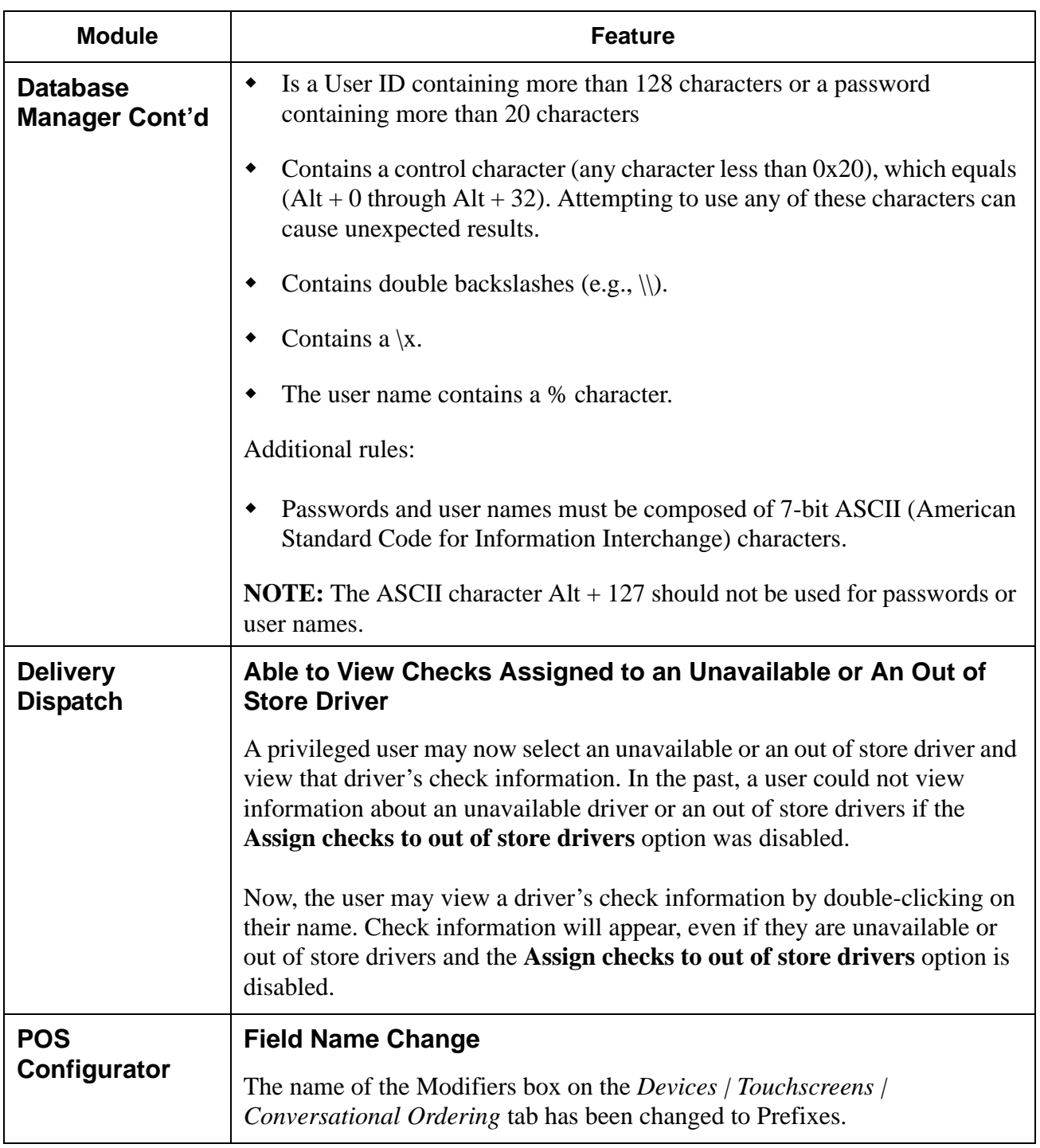

**RES 4.3 HF1 June 18, 2008 Page 24 of 60**

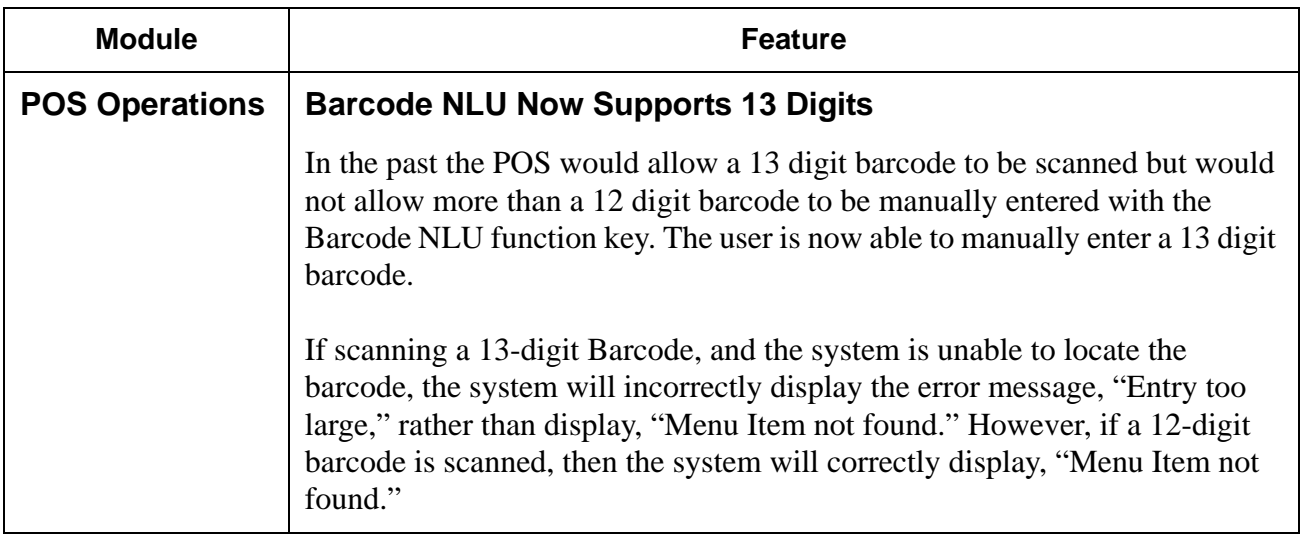

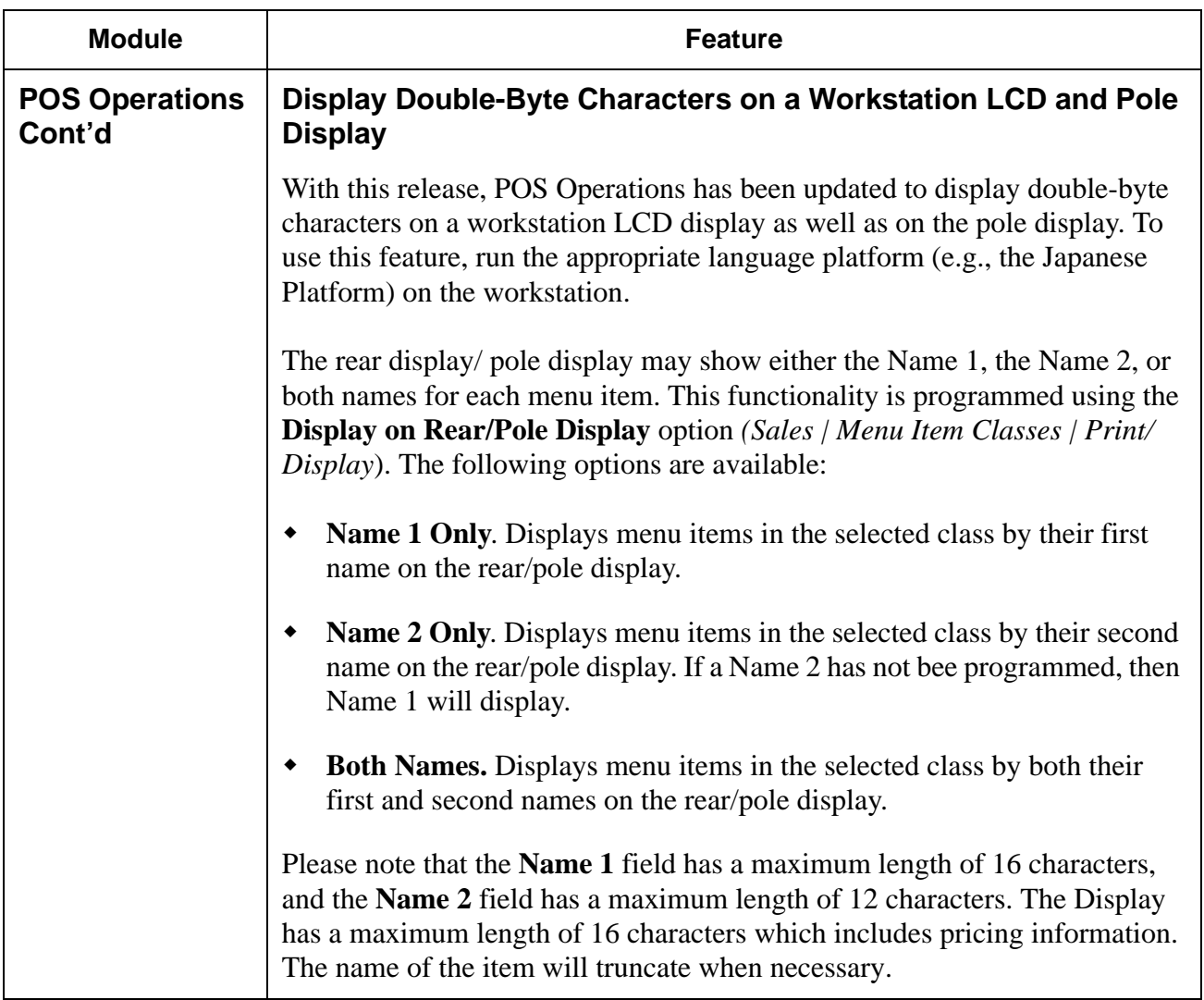

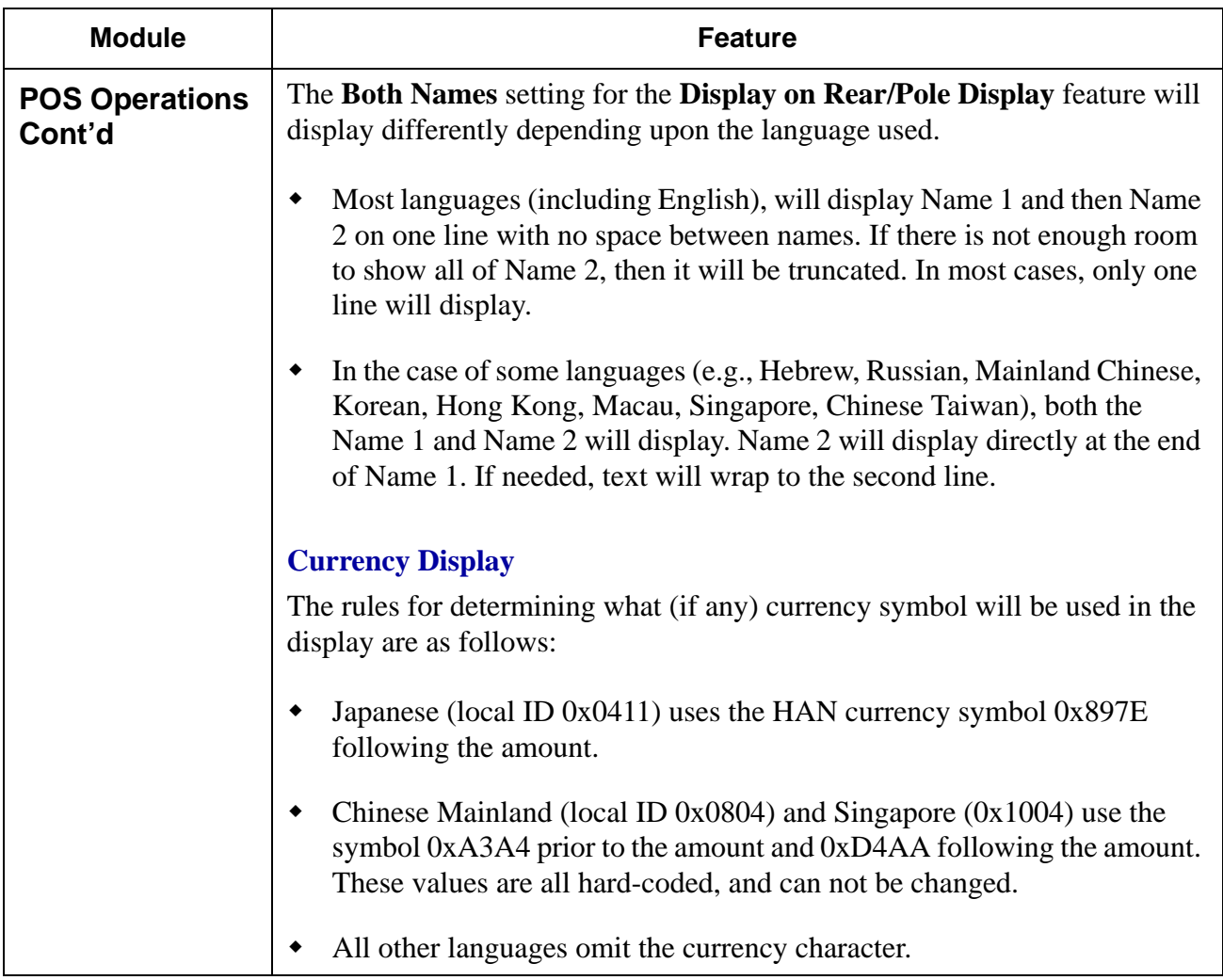

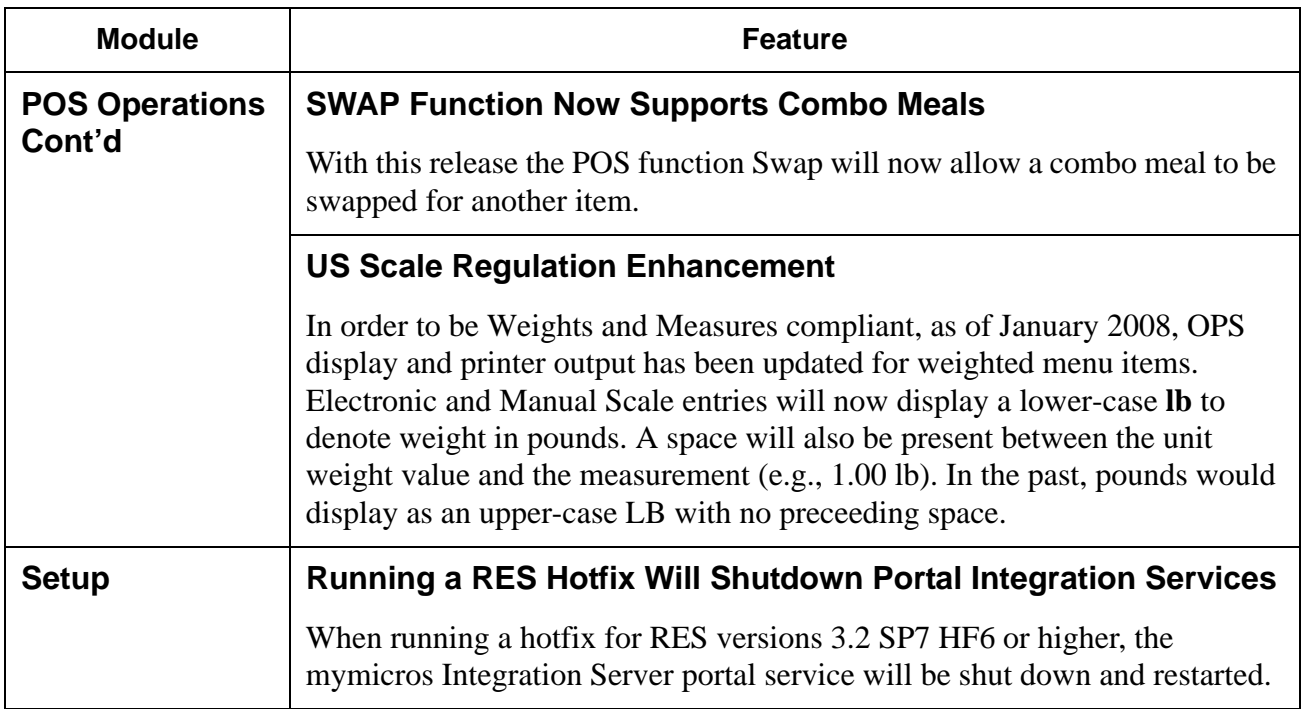

# **3700 POS Revisions**

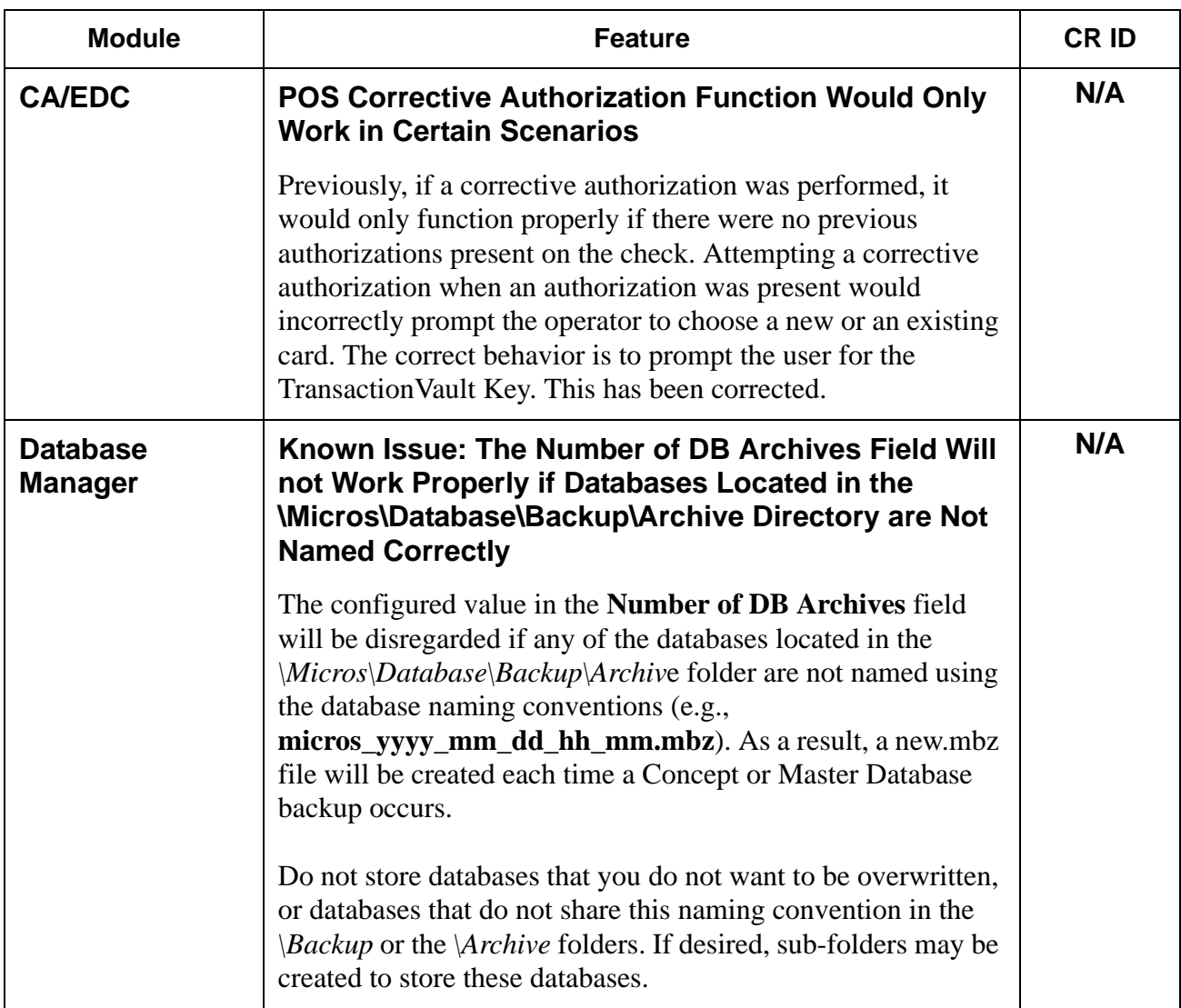

**RES 4.3 HF1 June 18, 2008 Page 29 of 60**

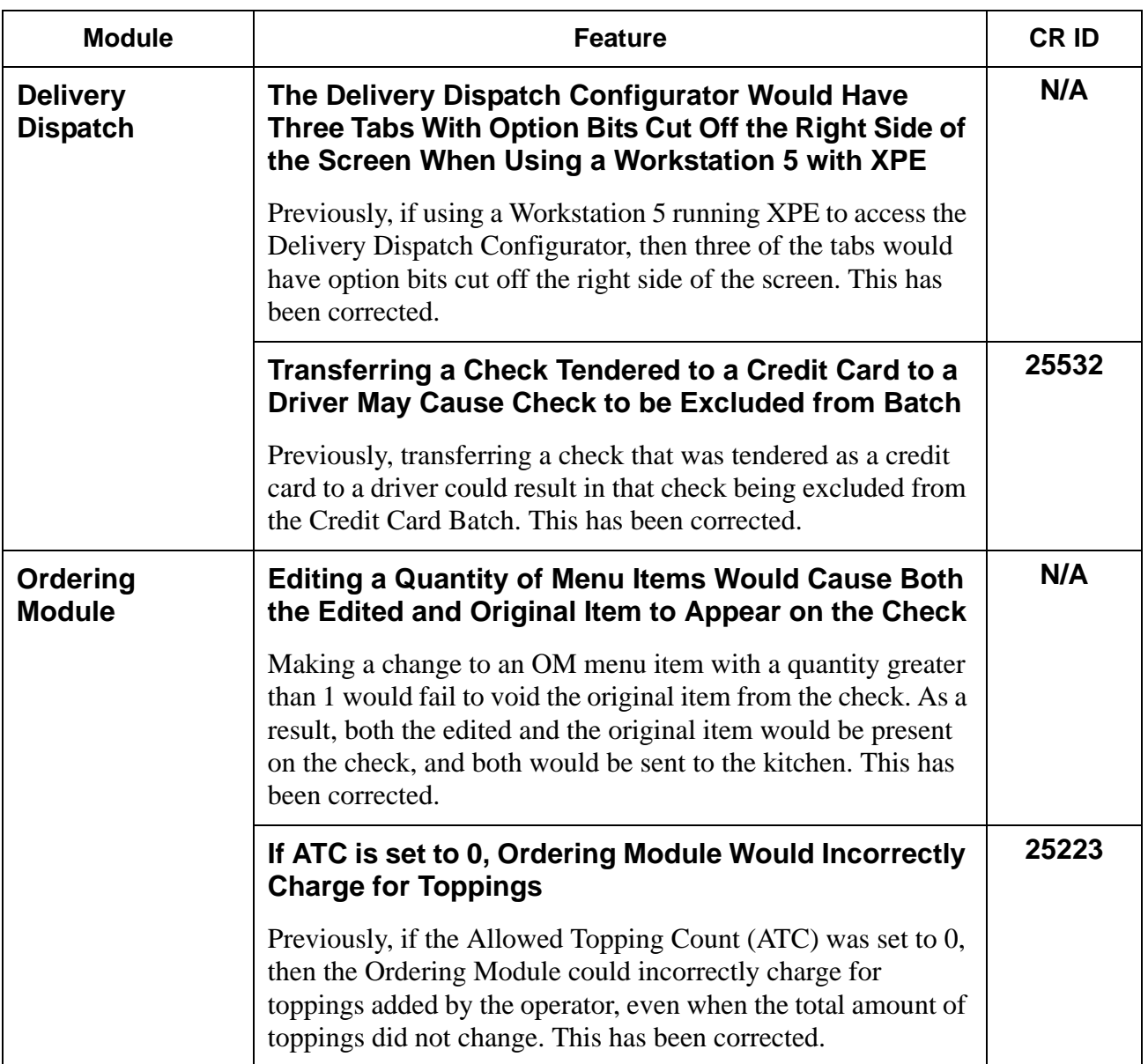

**RES 4.3 HF1 June 18, 2008 Page 30 of 60**

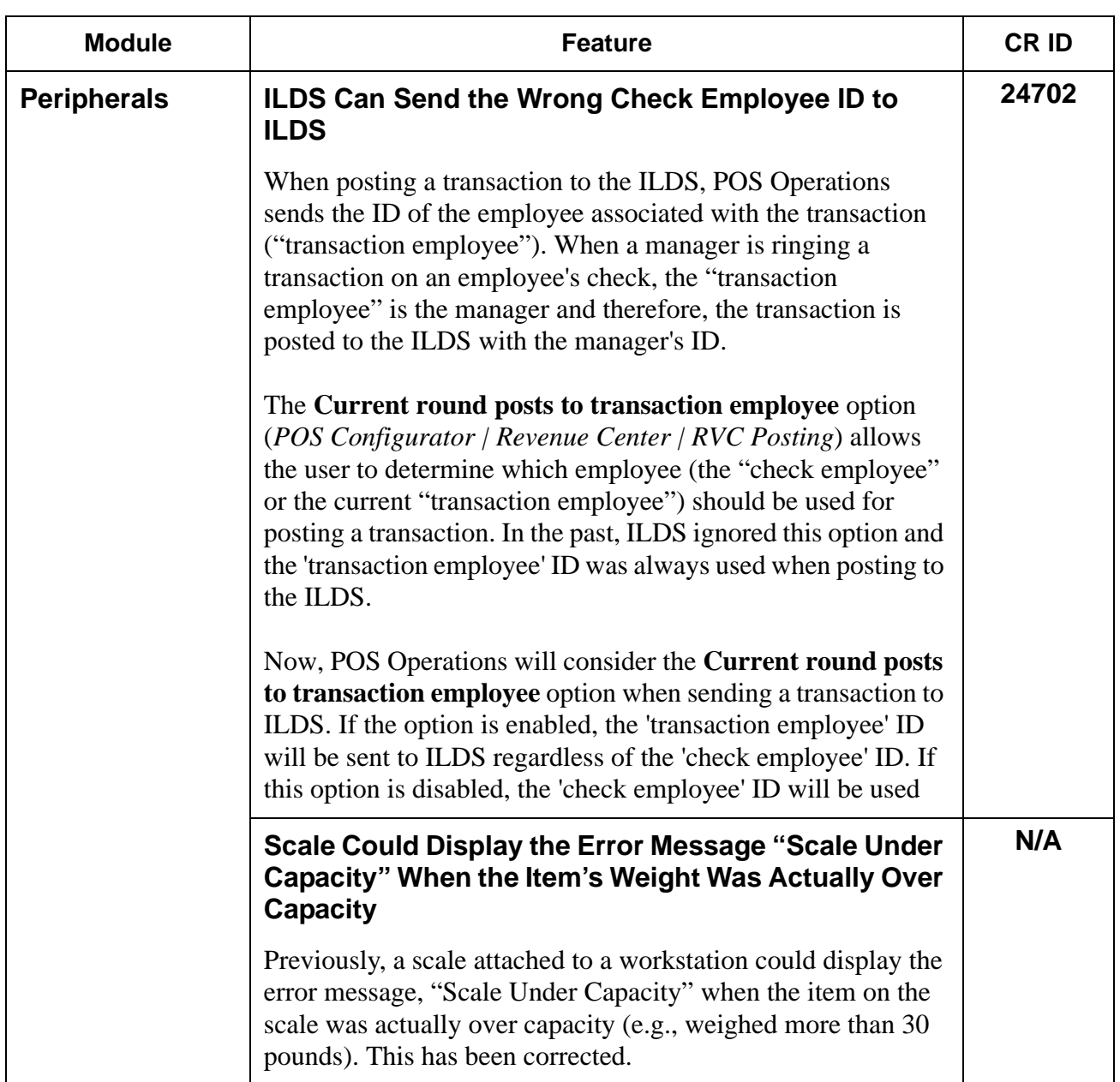

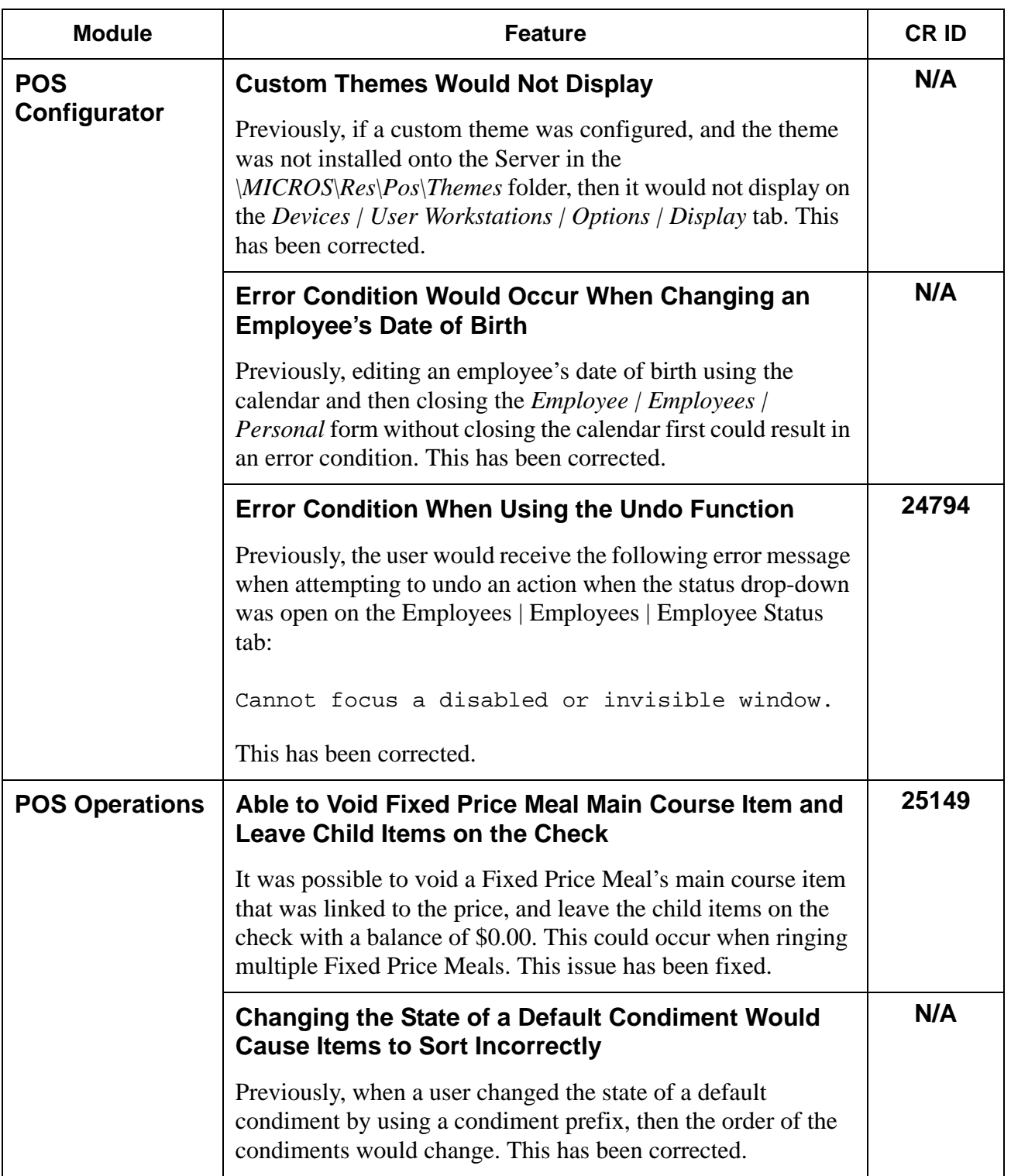

**RES 4.3 HF1 June 18, 2008 Page 32 of 60**

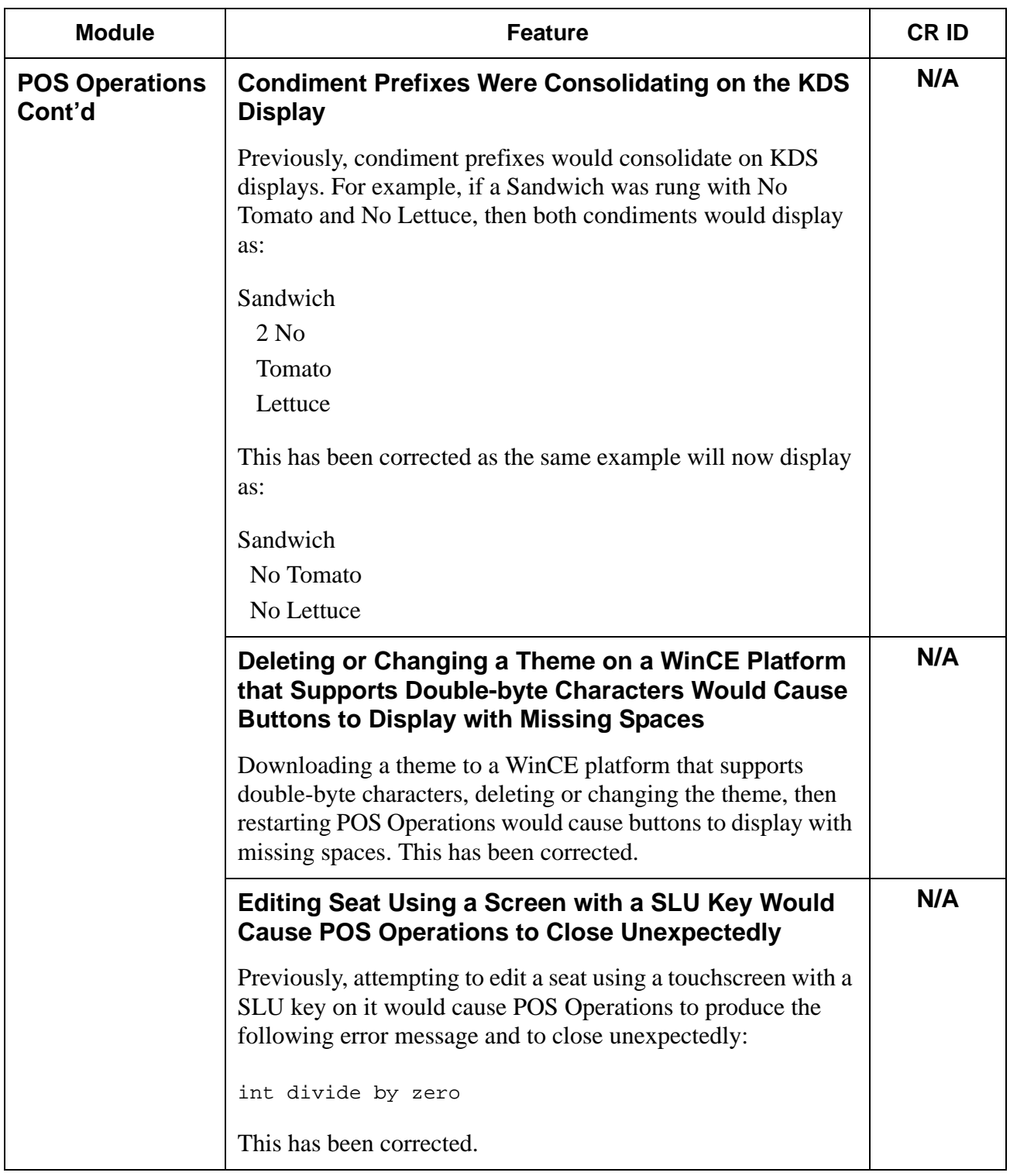

**RES 4.3 HF1 June 18, 2008 Page 33 of 60**

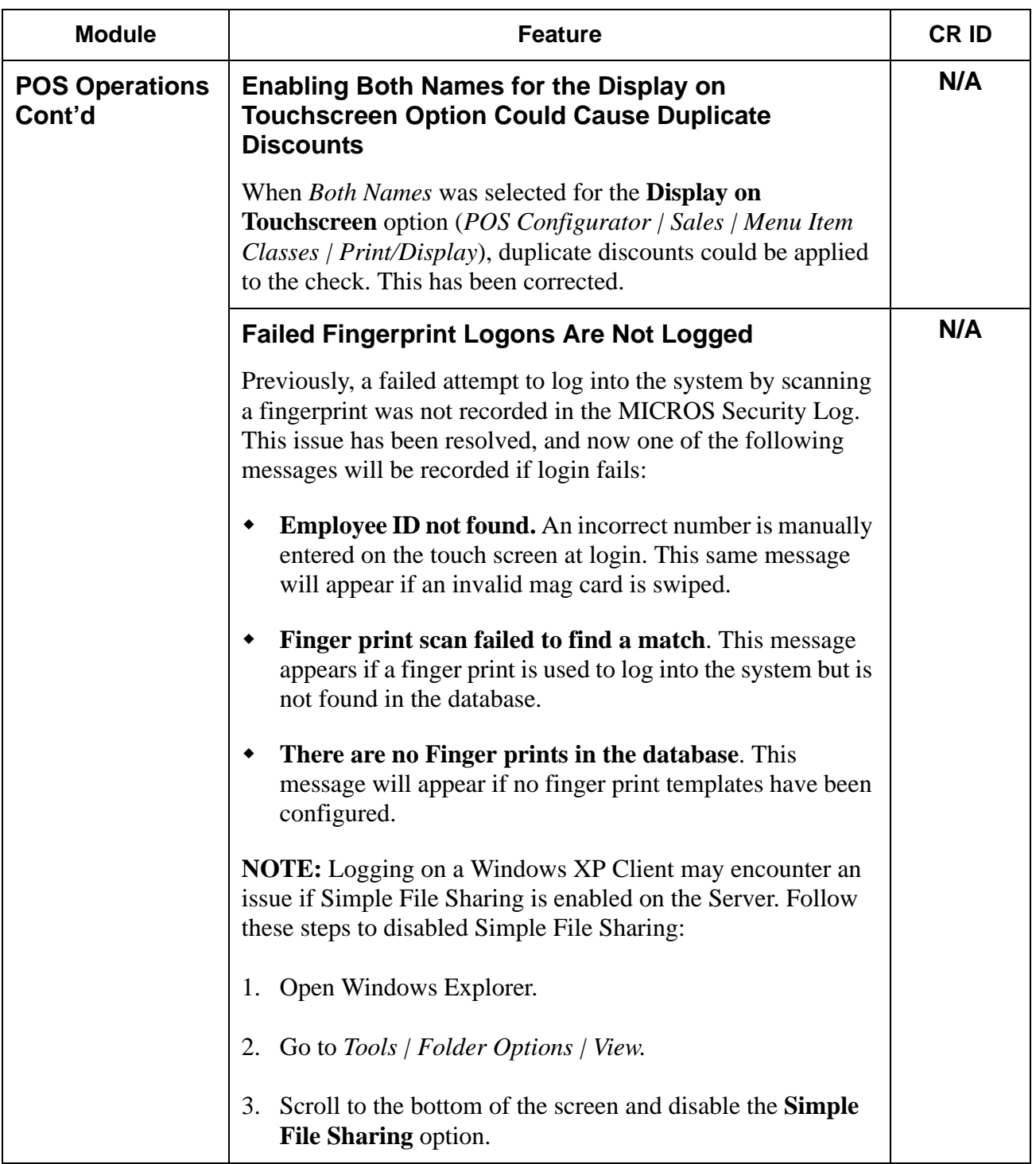

**RES 4.3 HF1 June 18, 2008 Page 34 of 60**

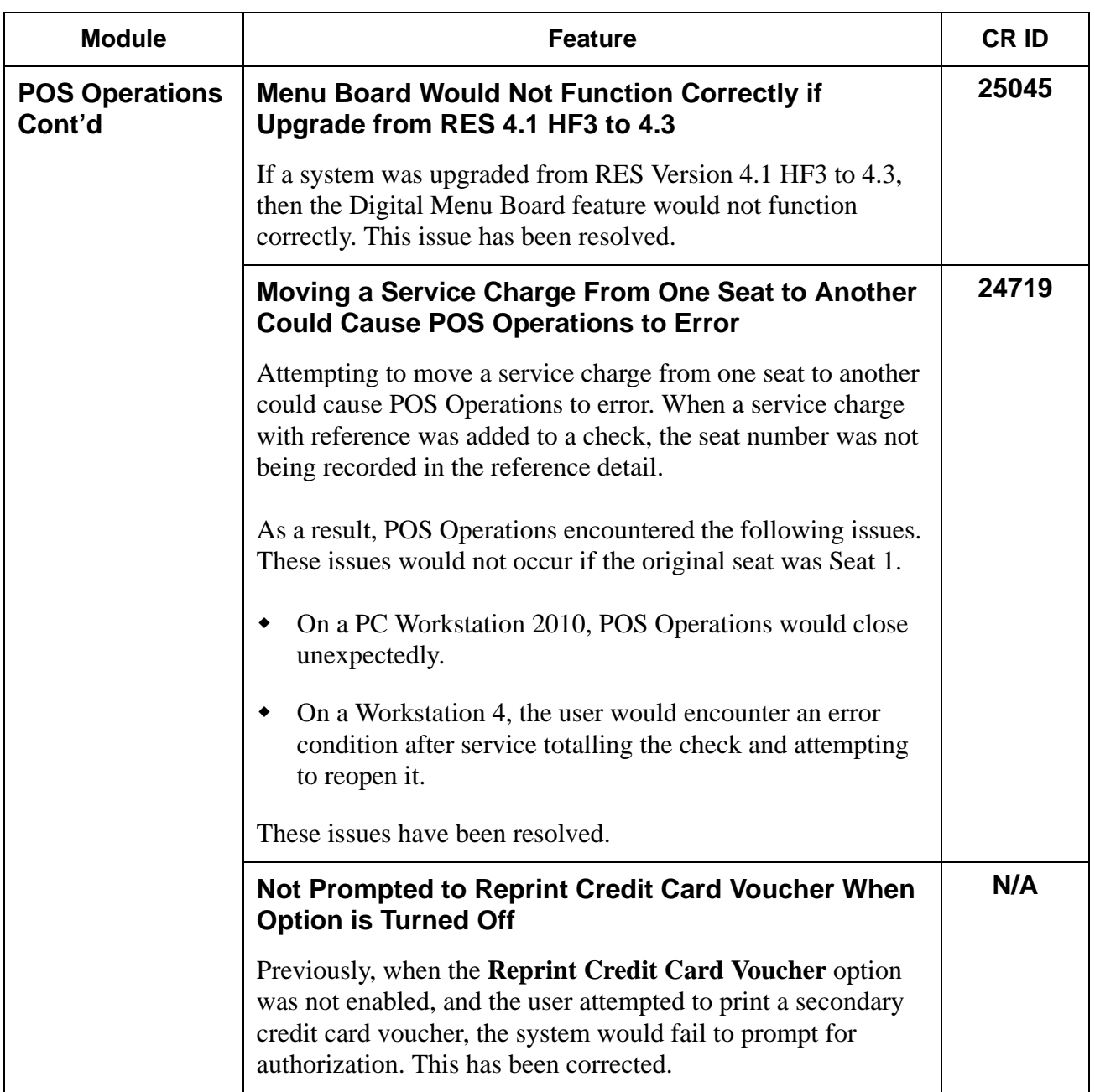

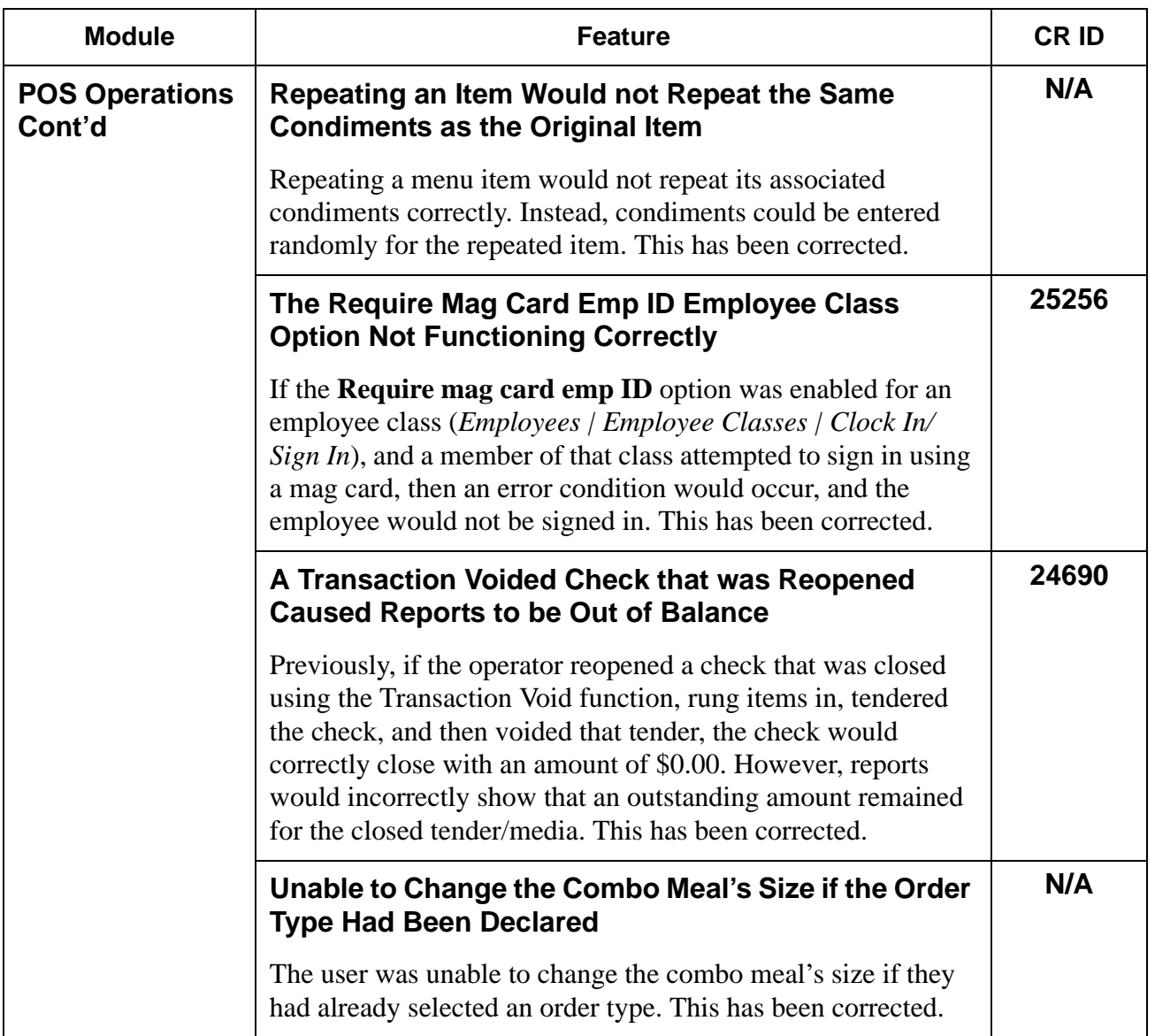

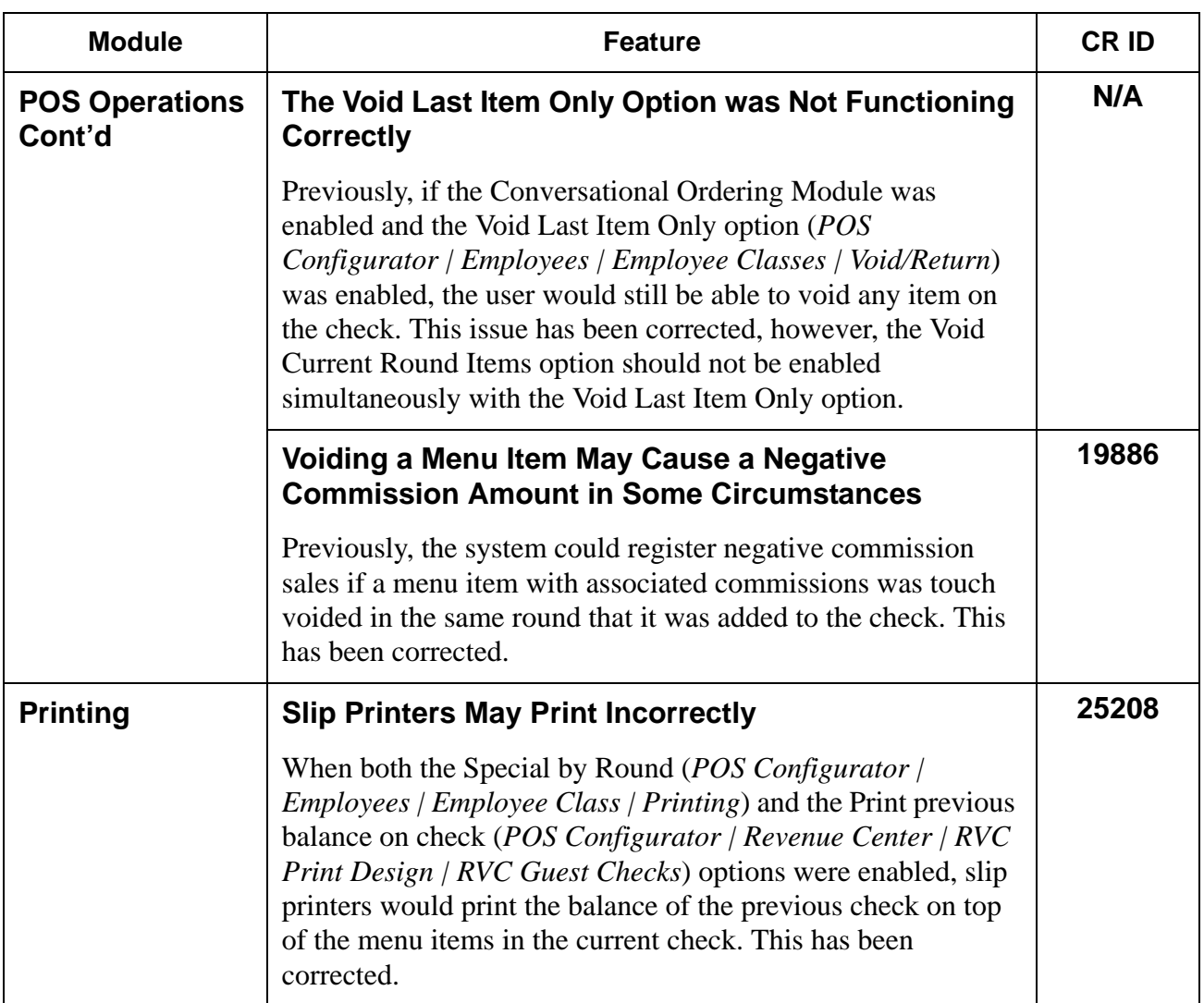

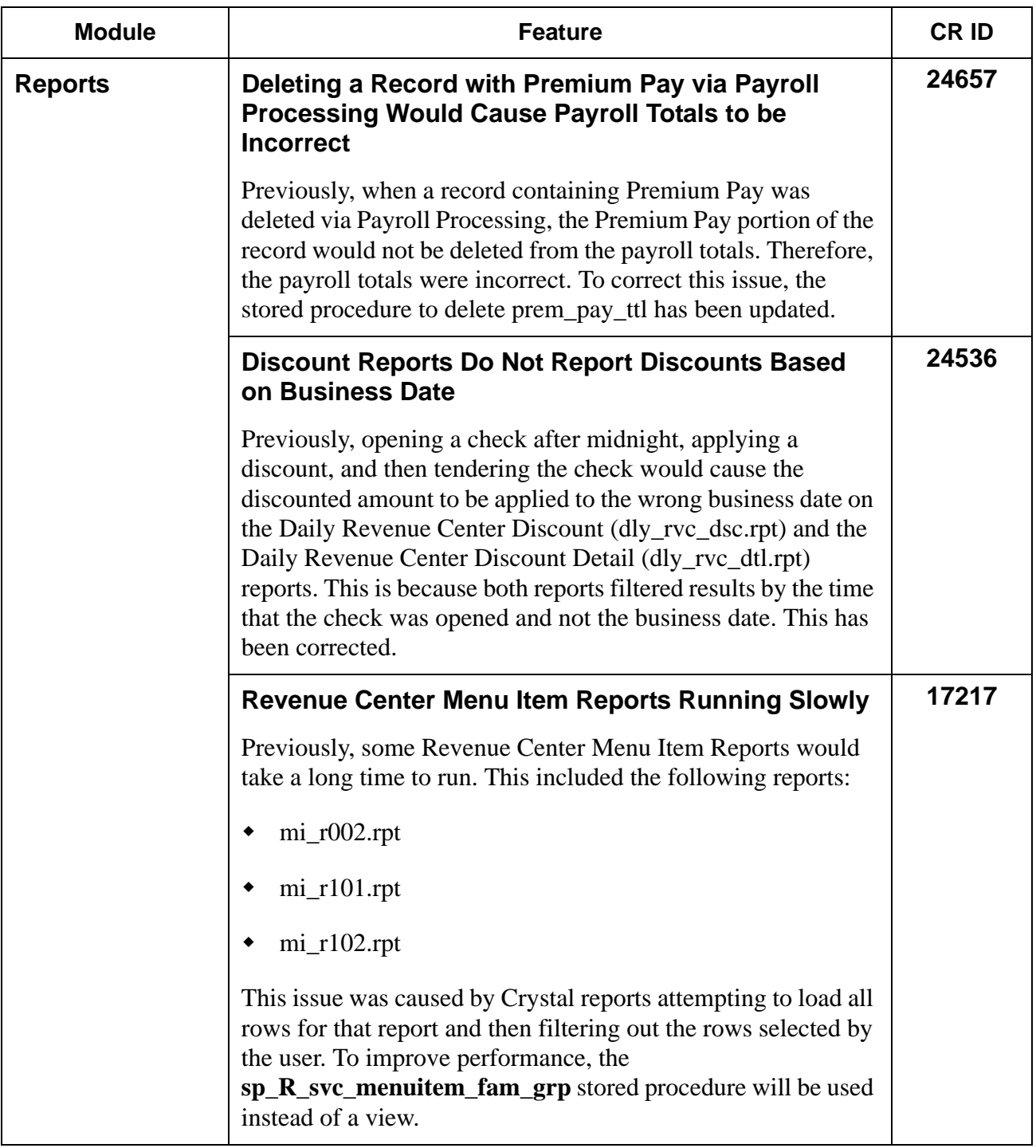

**RES 4.3 HF1 June 18, 2008 Page 38 of 60**

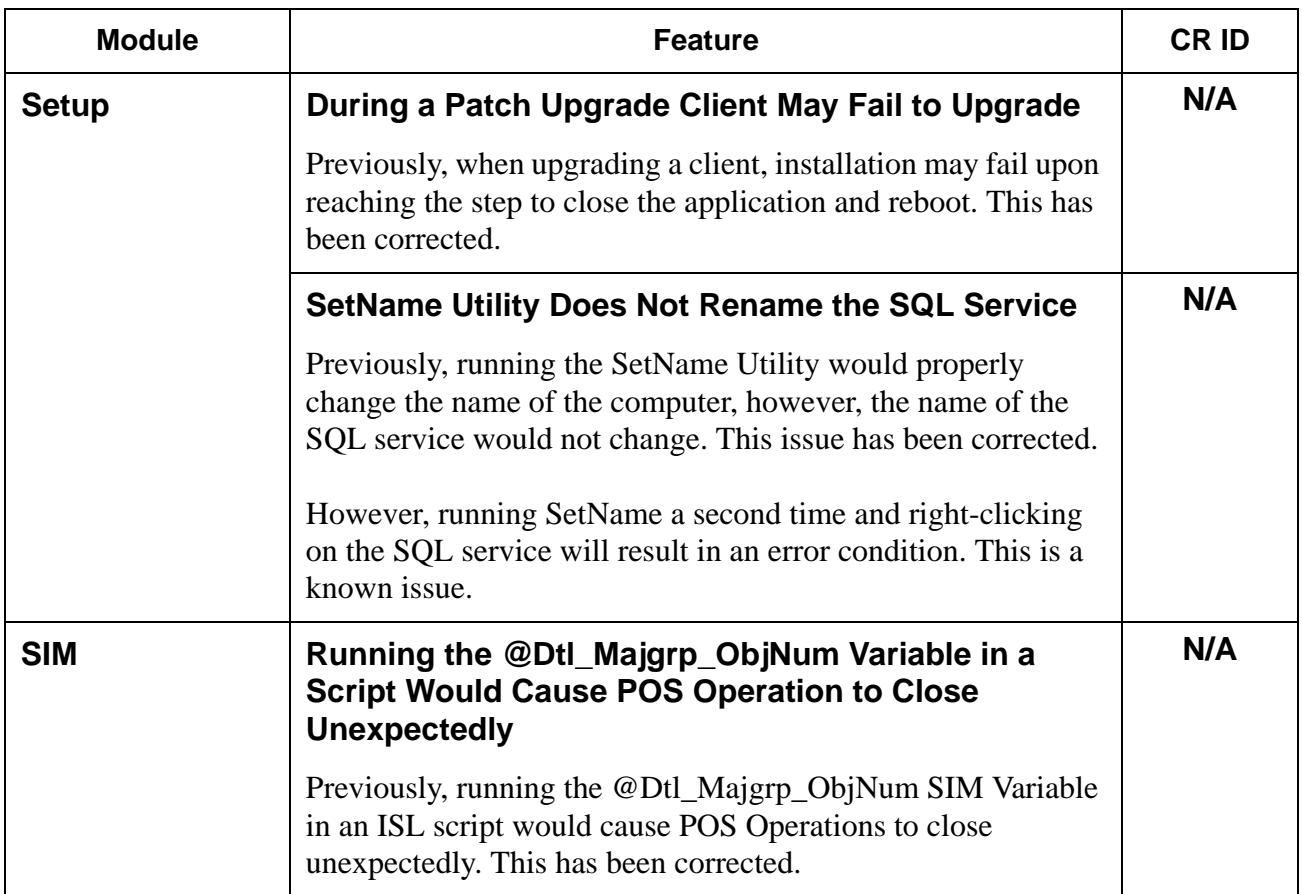

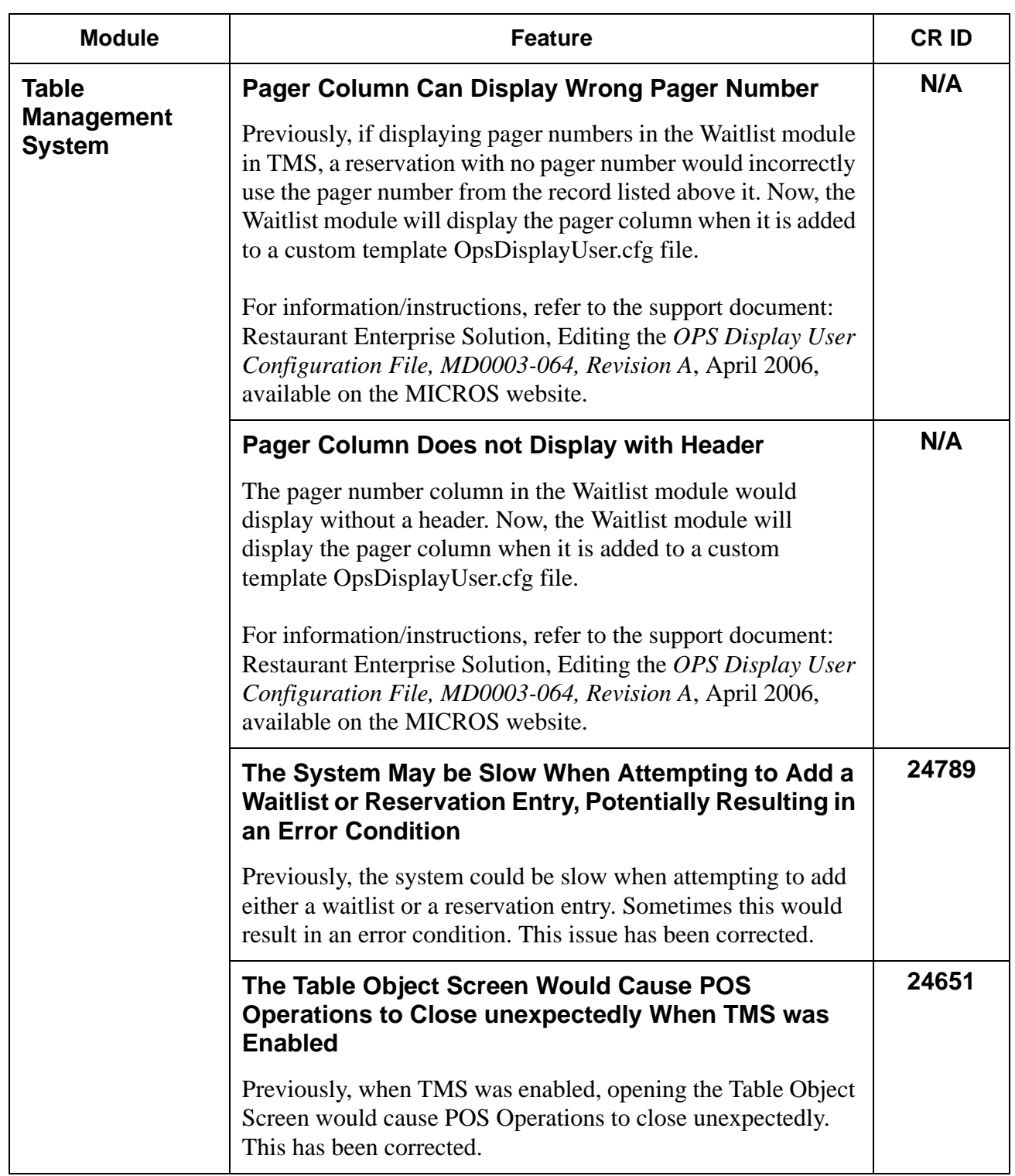

**RES 4.3 HF1 June 18, 2008 Page 40 of 60**

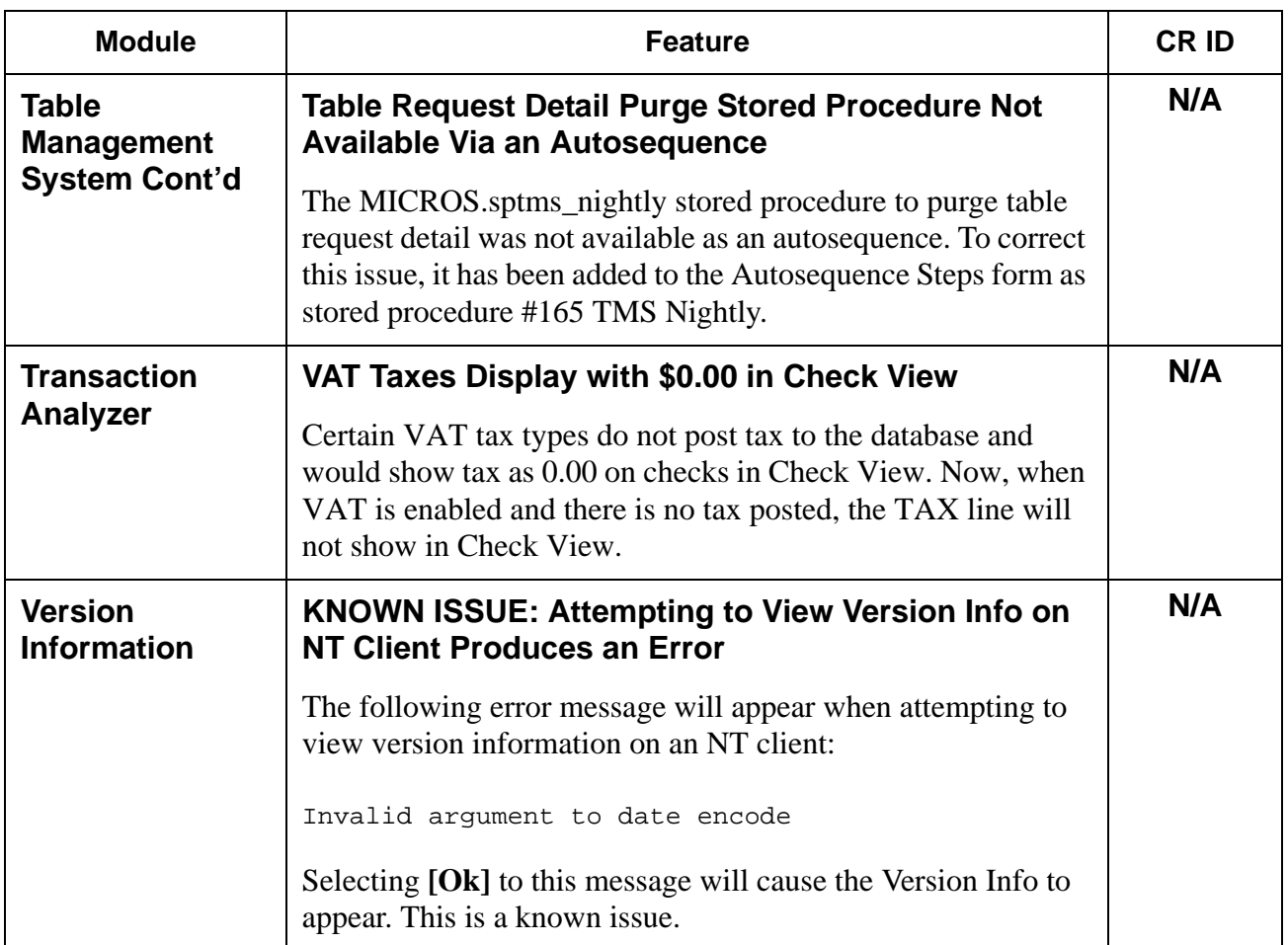

#### **KDS New Features and Enhancements**

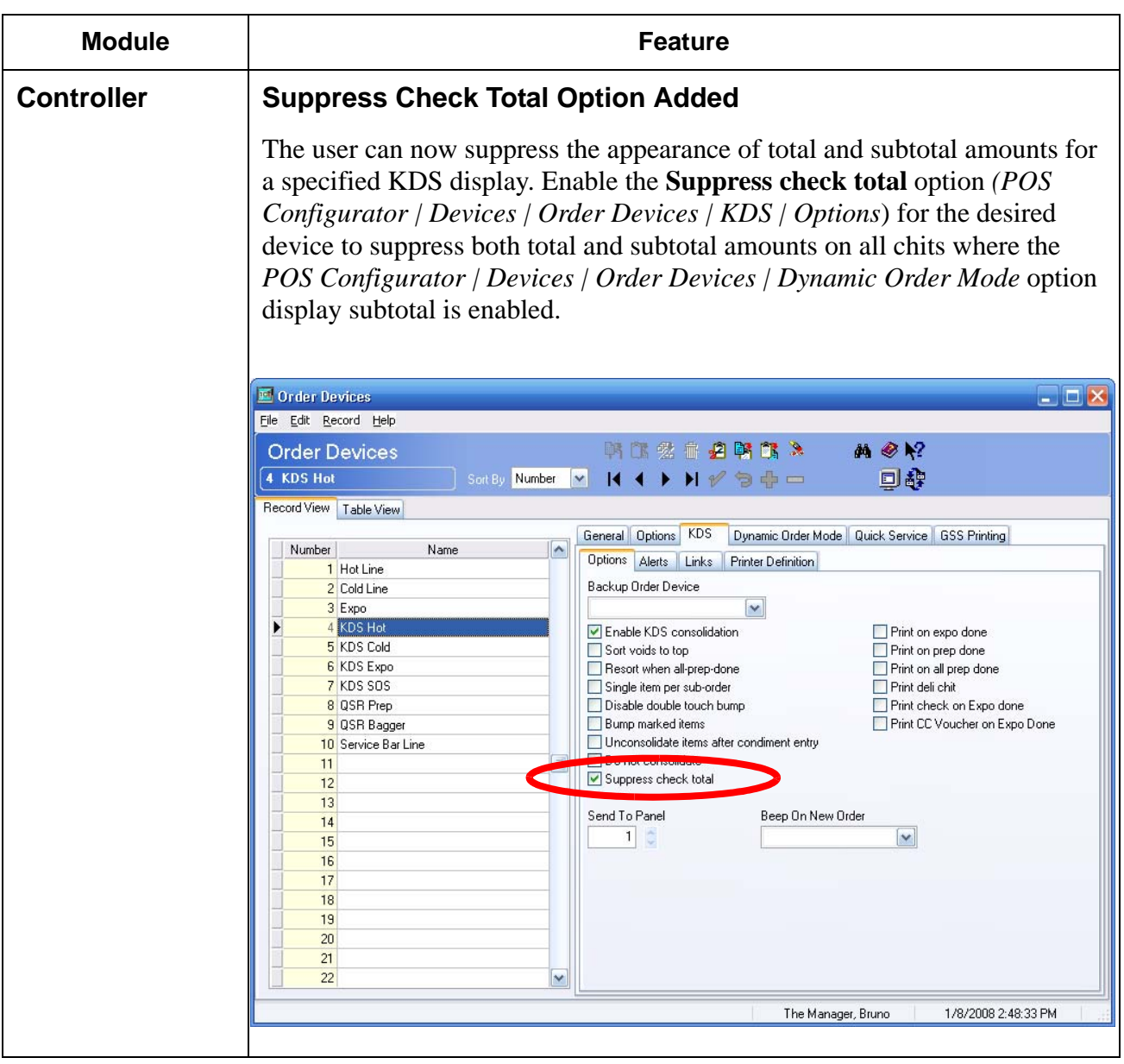

**RES 4.3 HF1 June 18, 2008 Page 42 of 60**

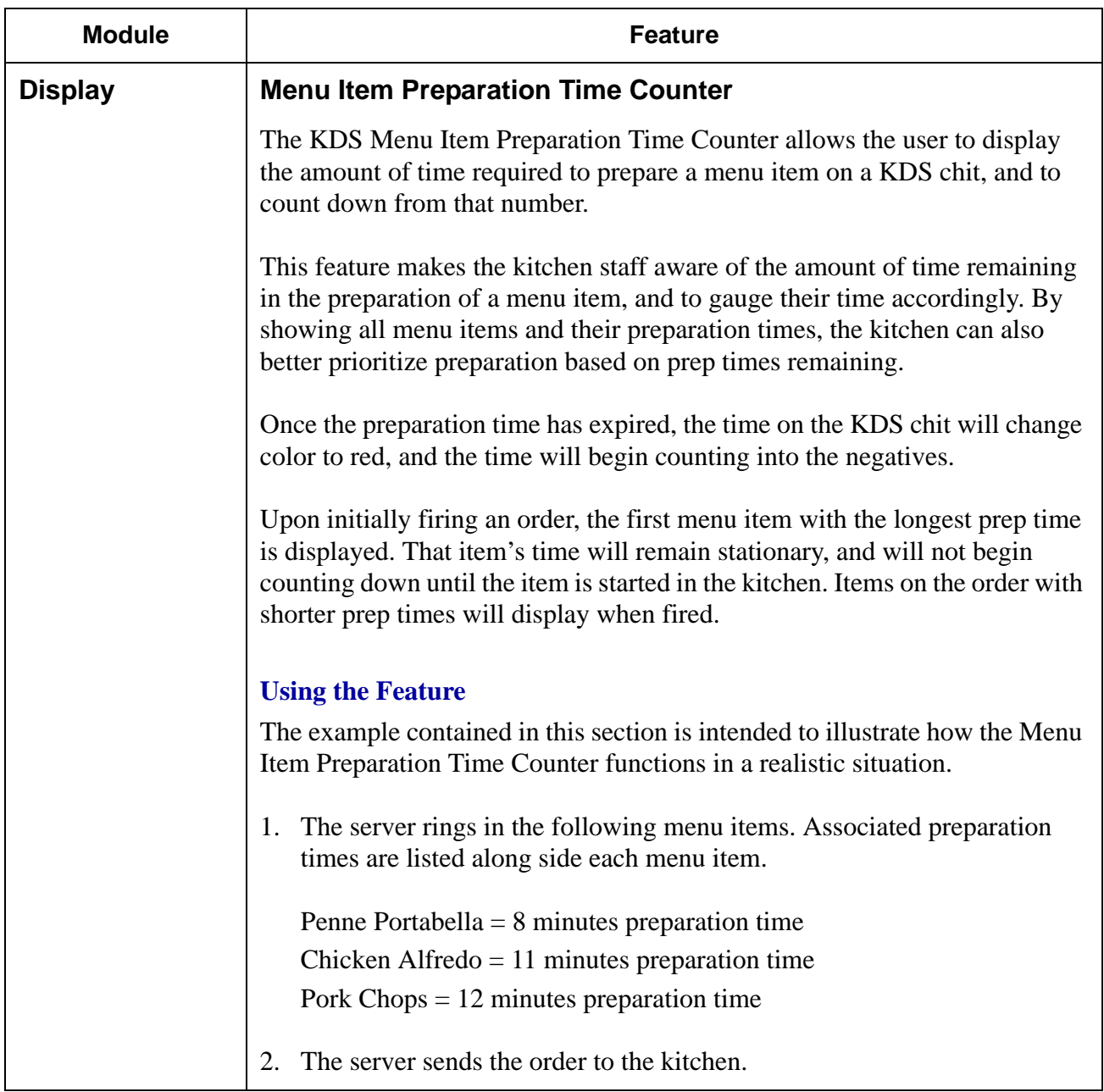

**RES 4.3 HF1 June 18, 2008 Page 43 of 60**

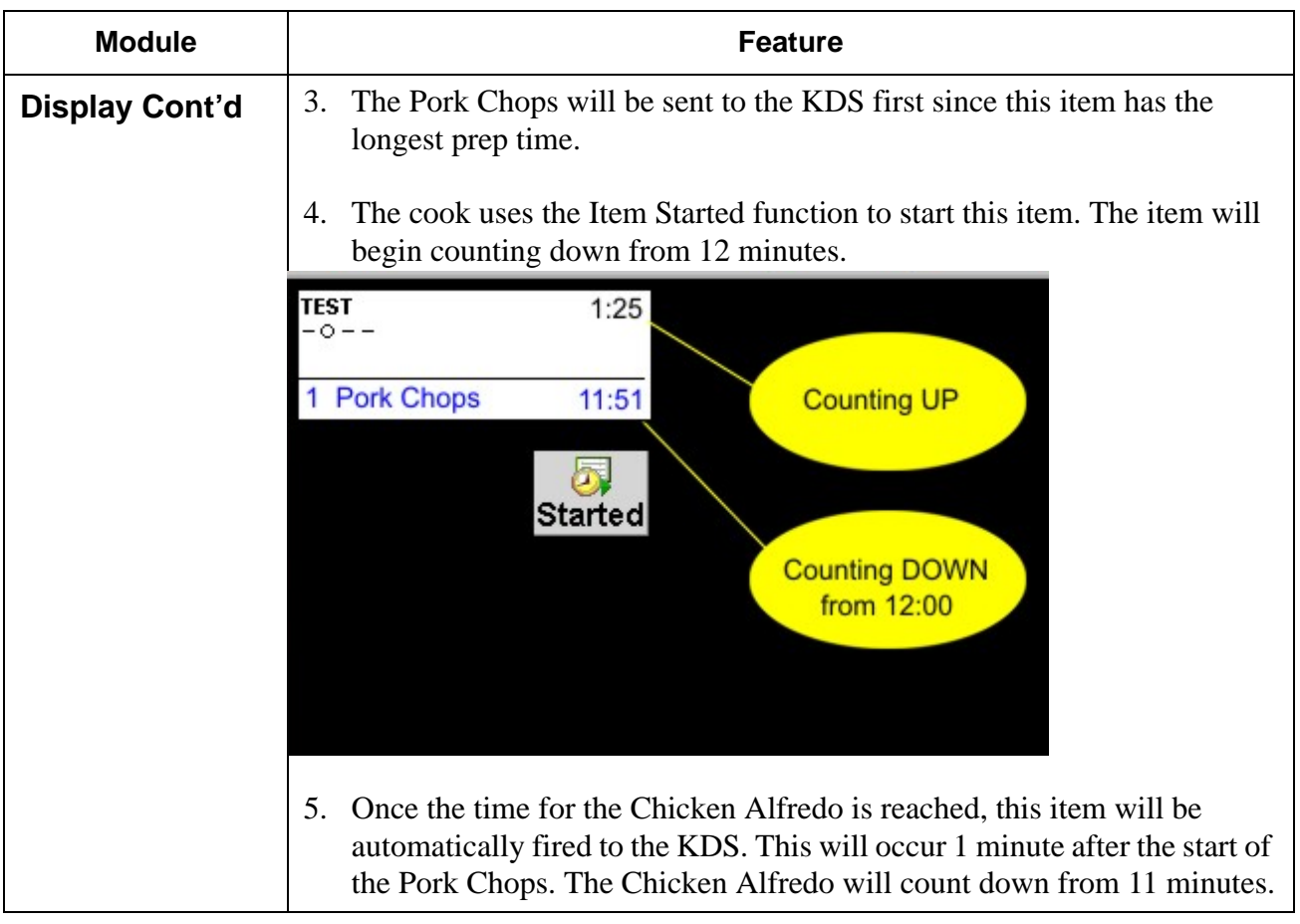

**RES 4.3 HF1 June 18, 2008 Page 44 of 60**

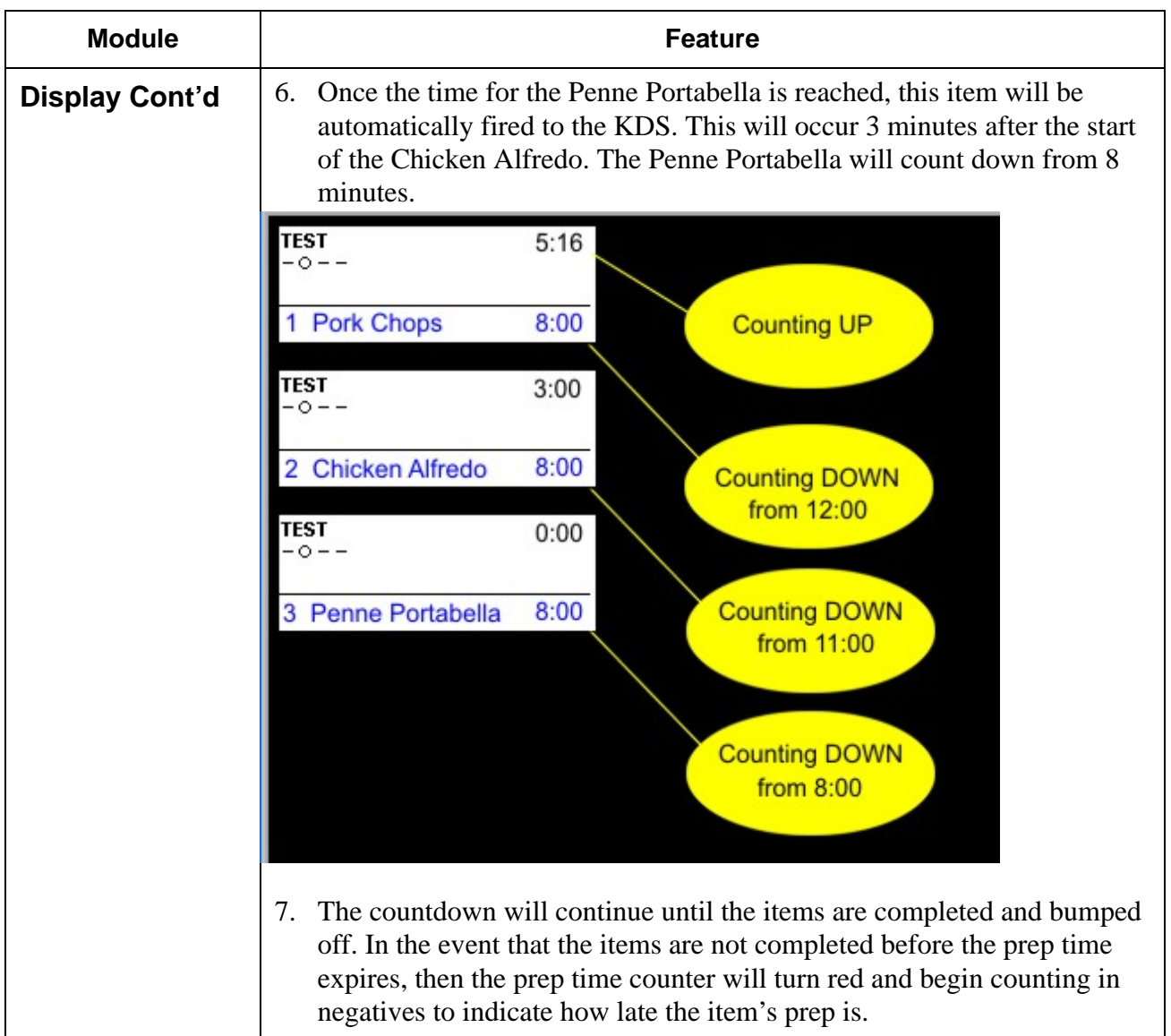

**RES 4.3 HF1 June 18, 2008 Page 45 of 60**

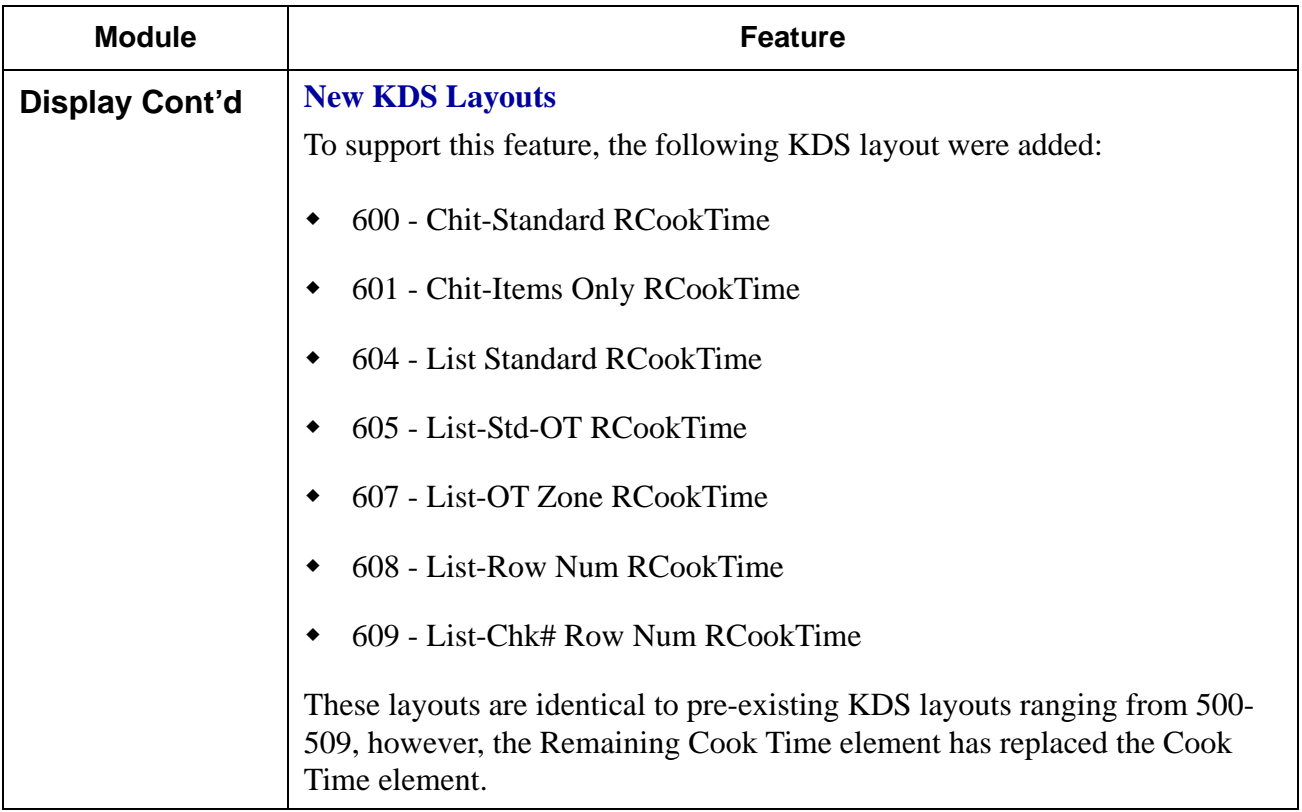

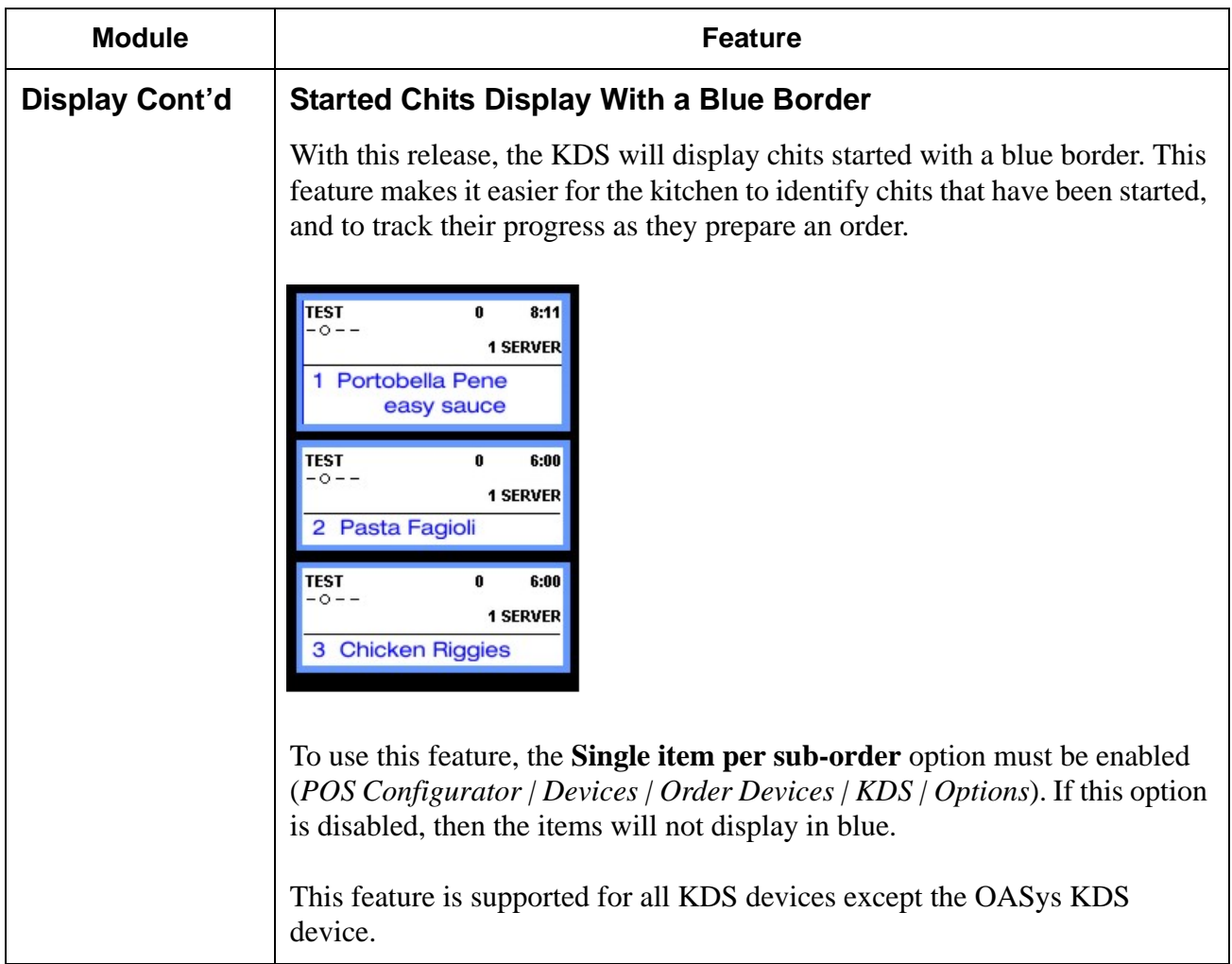

**RES 4.3 HF1 June 18, 2008 Page 47 of 60**

# **Kitchen Display System (KDS) Revisions**

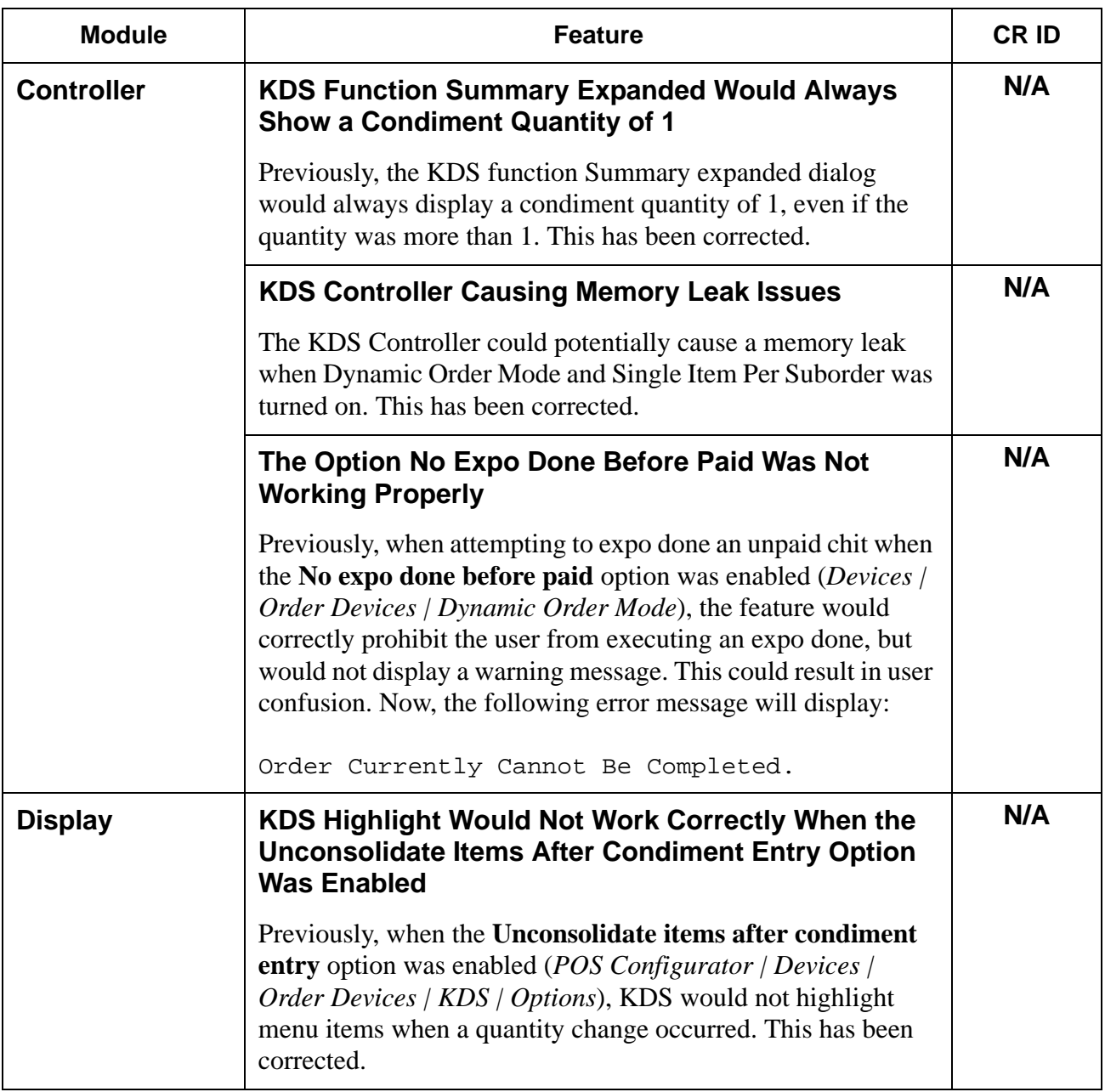

**RES 4.3 HF1 June 18, 2008 Page 48 of 60**

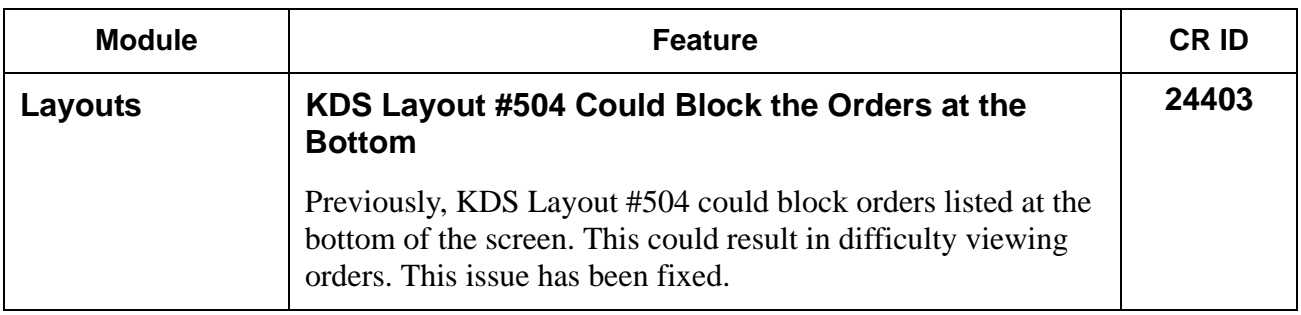

# **Guest Services Solutions (GSS) Revisions**

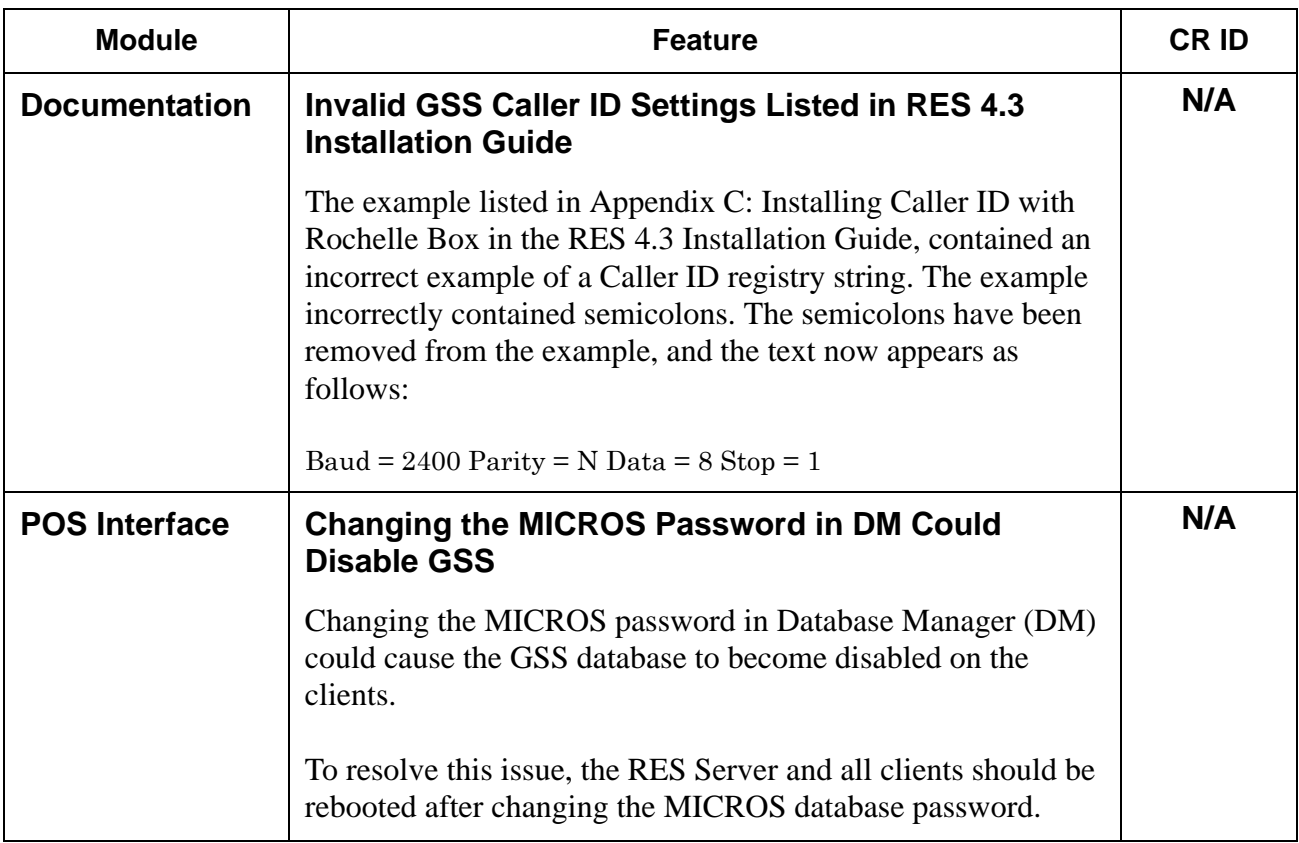

# **Cash Management (CM) New Features and Enhancements**

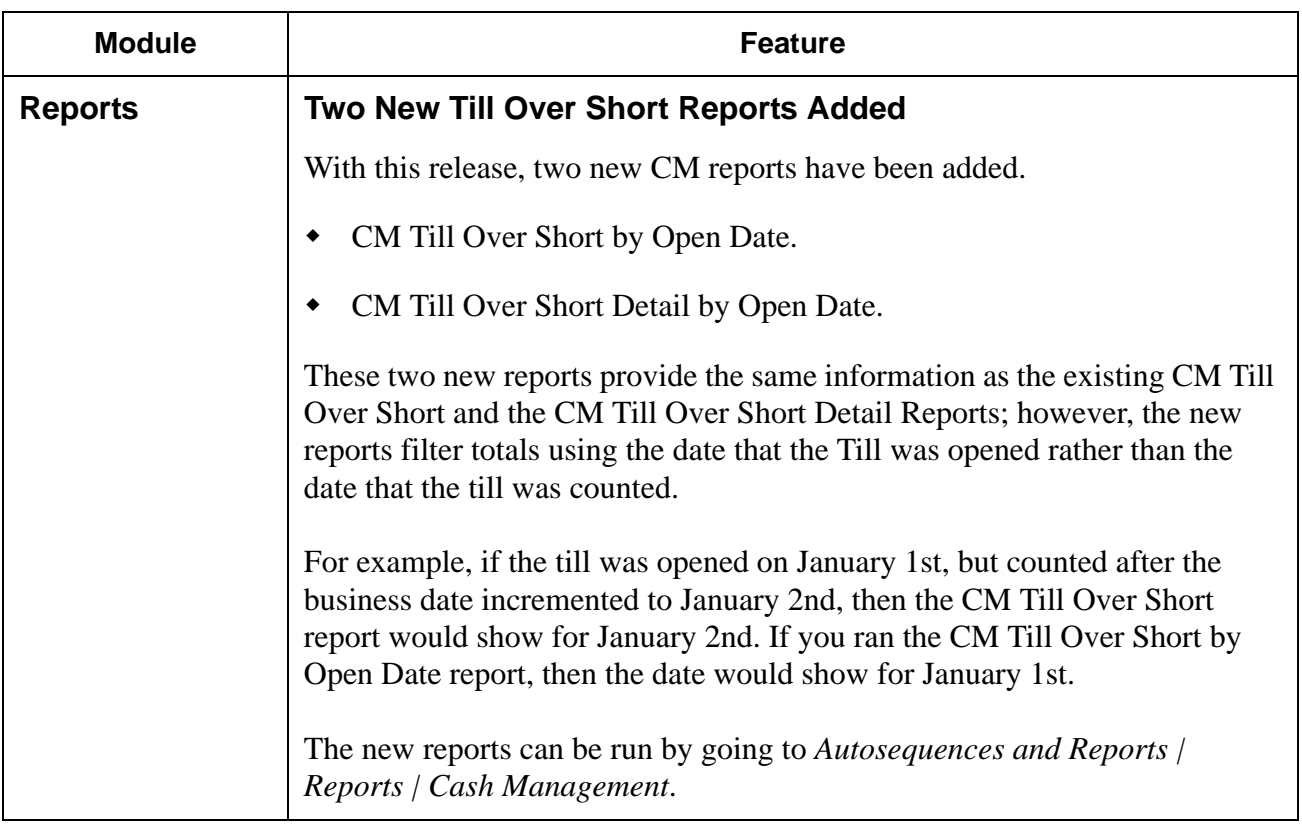

#### **Enterprise Management (EM) New Features and Enhancements**

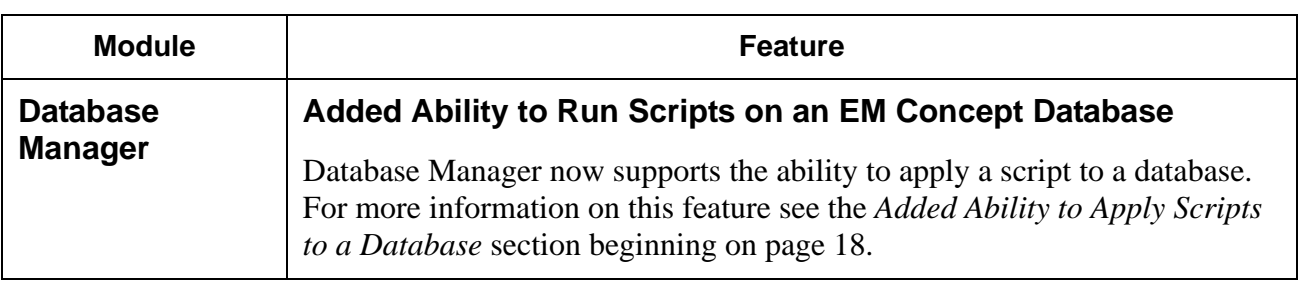

**RES 4.3 HF1 June 18, 2008 Page 52 of 60**

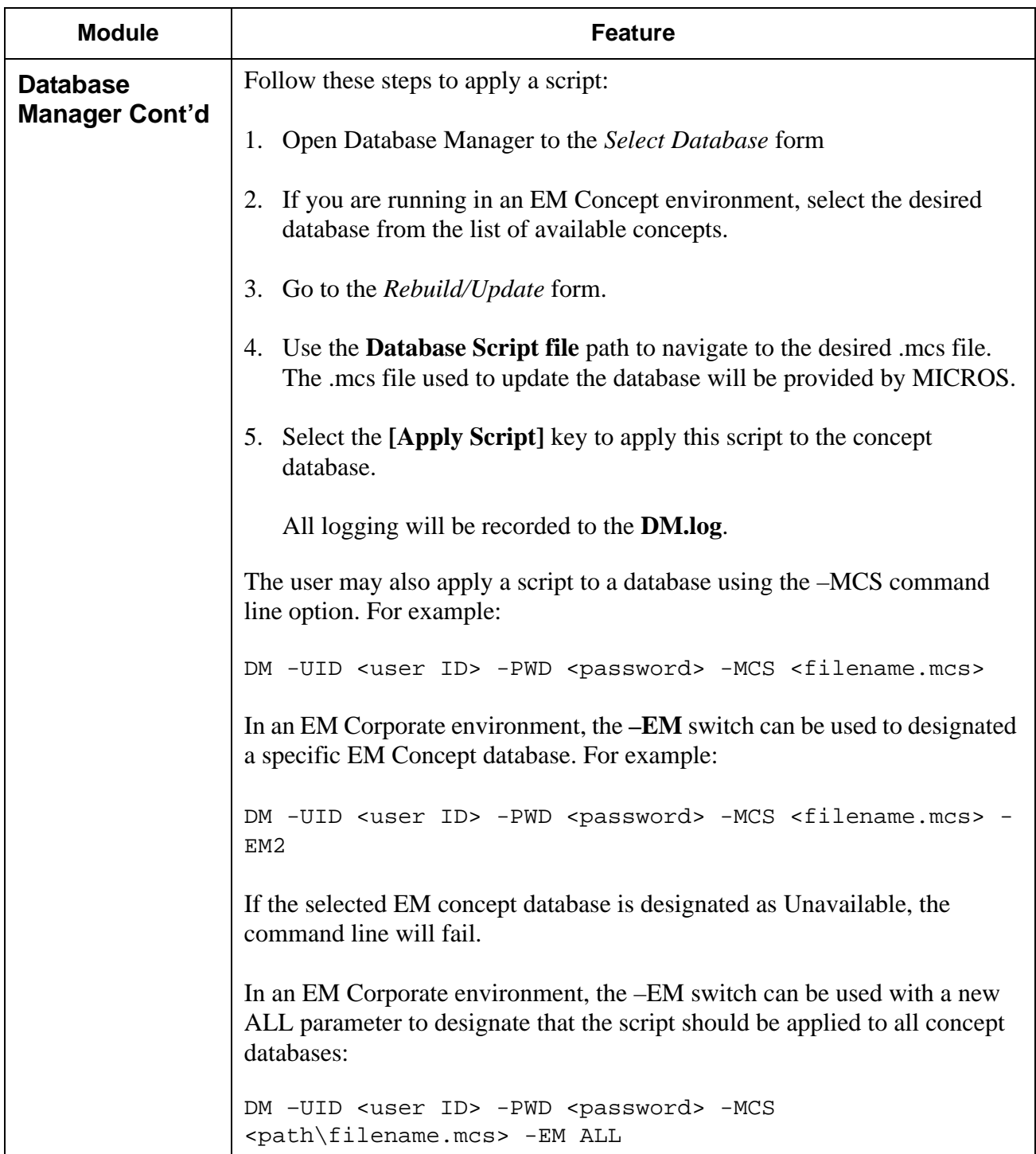

**RES 4.3 HF1 June 18, 2008 Page 53 of 60**

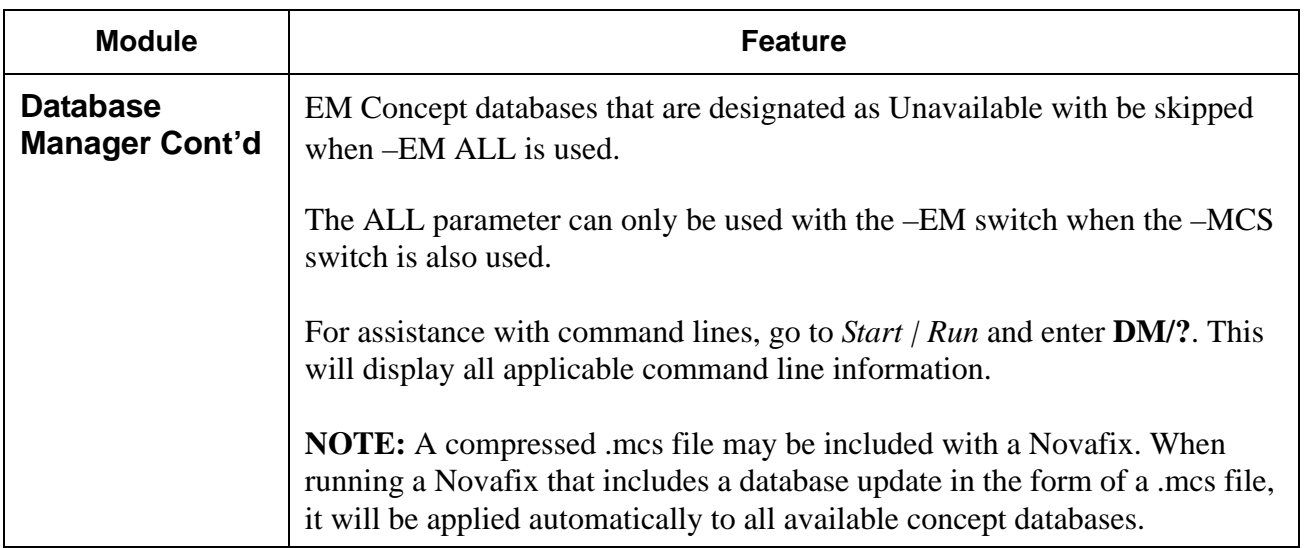

# **Enterprise Management (EM) Revisions**

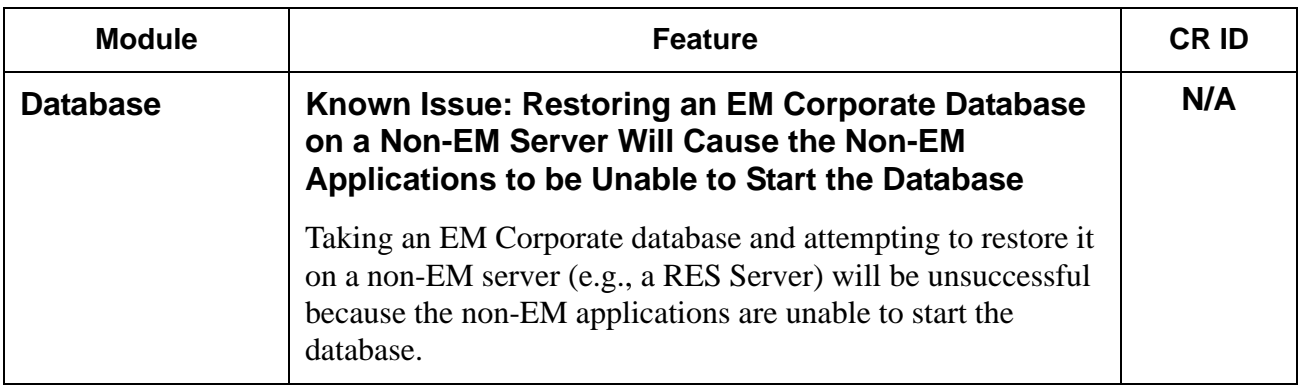

#### **Guest Services Solution (GSS) New Features and Enhancements**

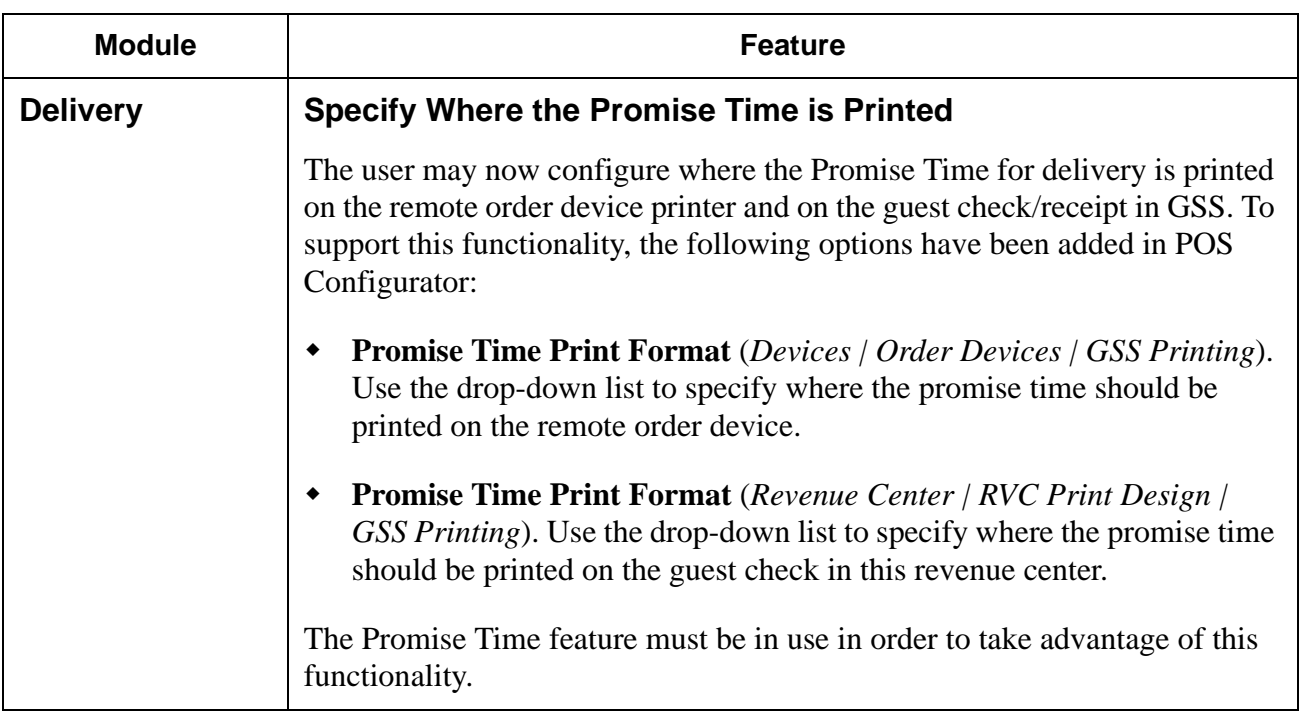

# **Guest Services Solution (GSS) Revisions**

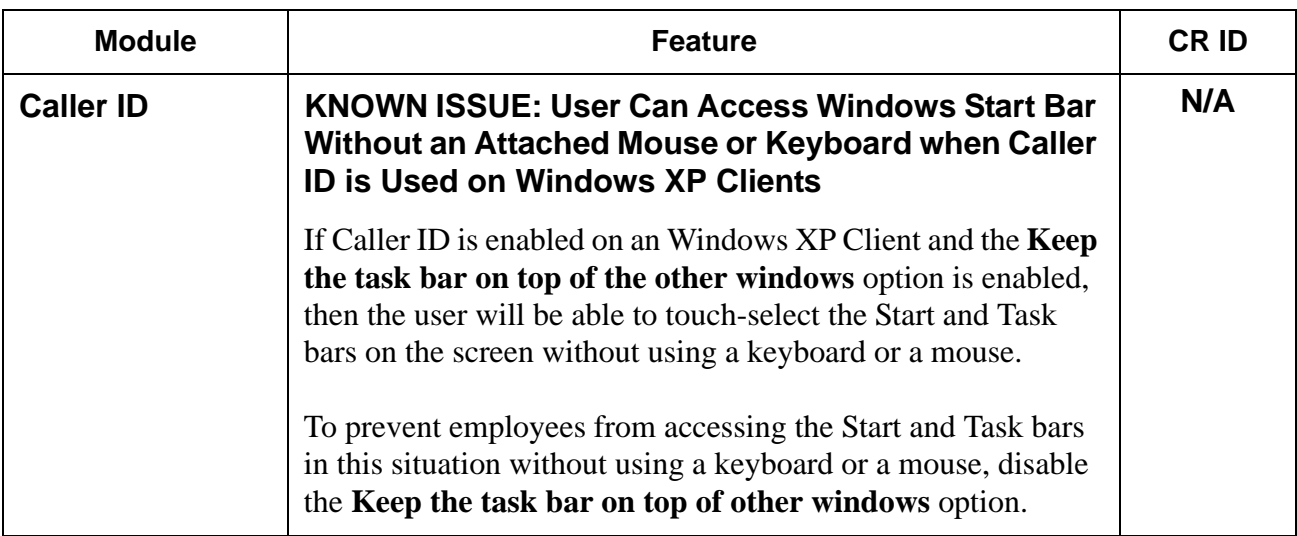

# **Labor Management (LM) Revisions**

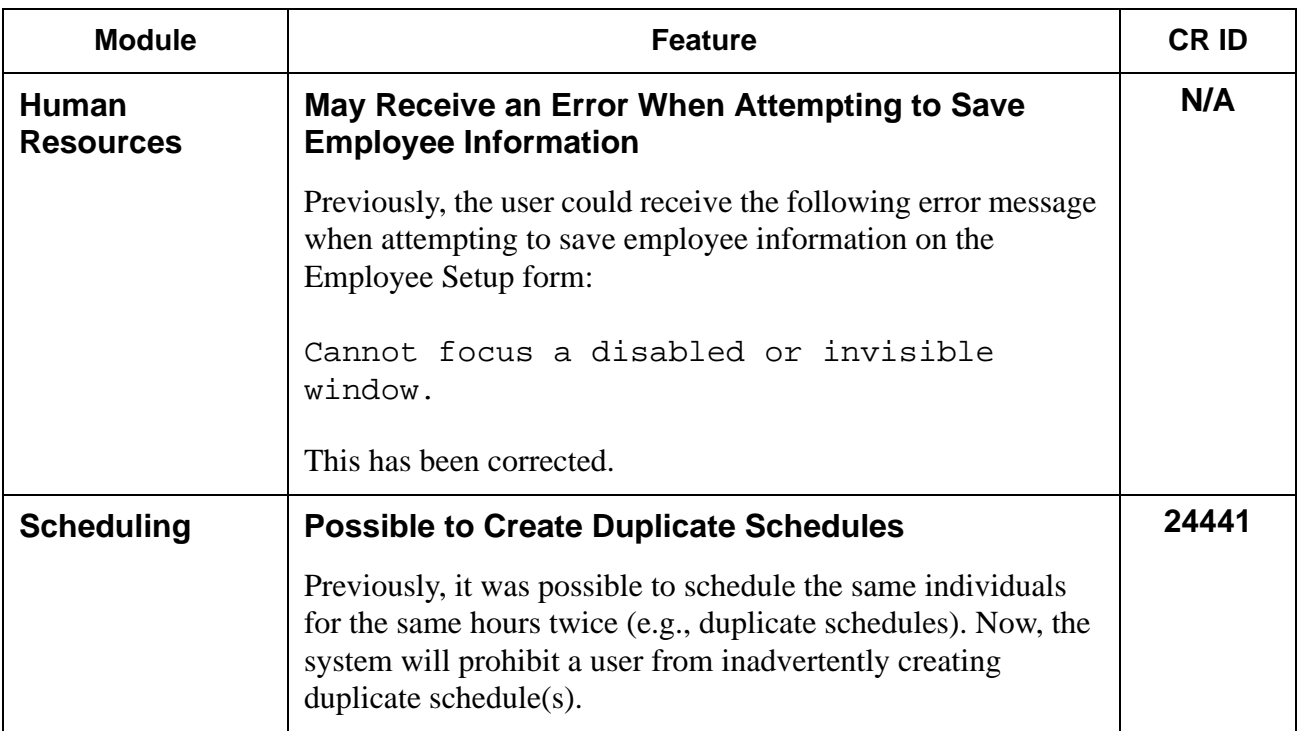

# **RES Platform Revisions**

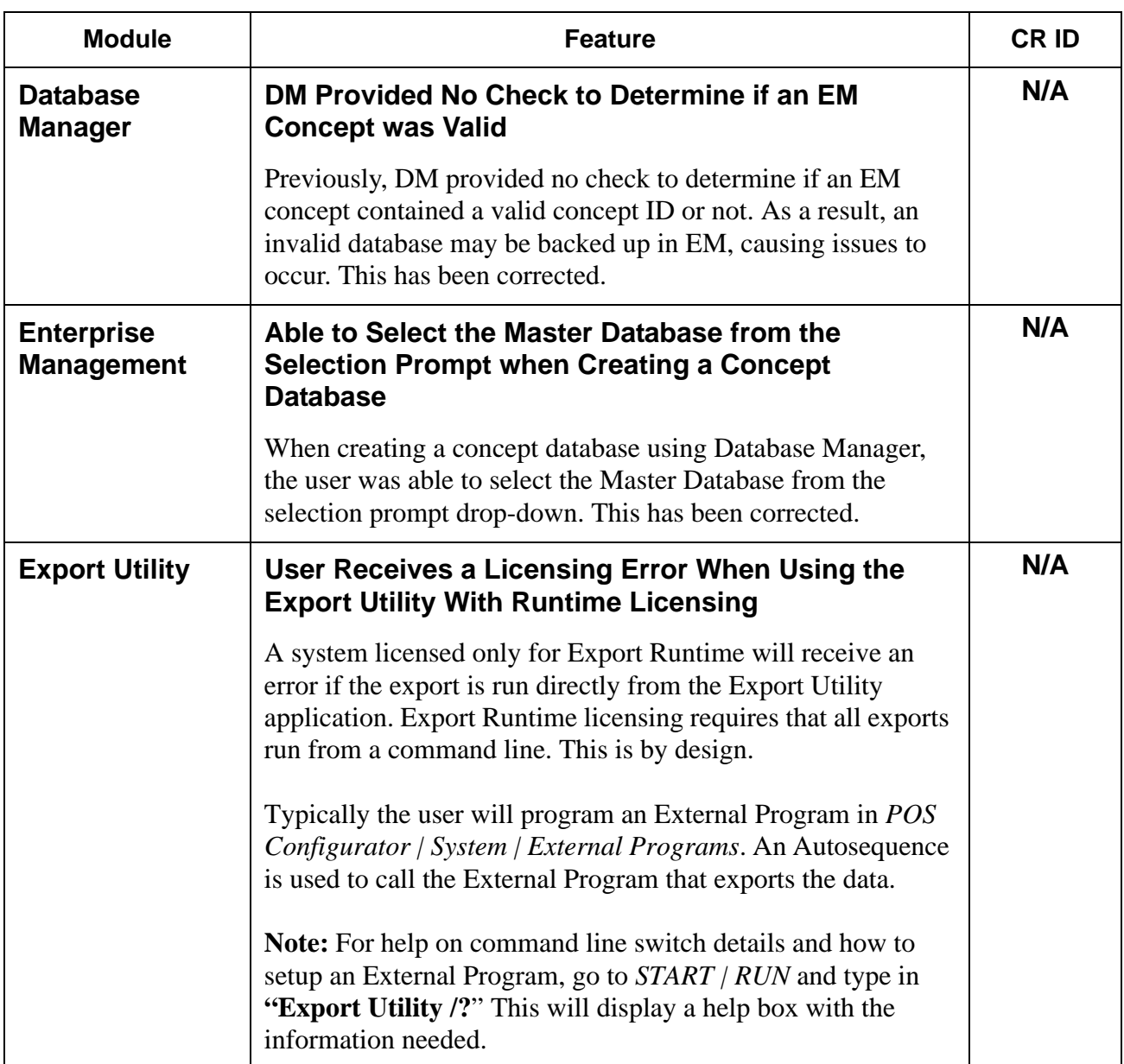

**RES 4.3 HF1**

**RES 4.3 HF1 June 18, 2008 Page 60 of 60**